# Analyzing the Annual Report the Easy Way--an Automatic Structured Approach

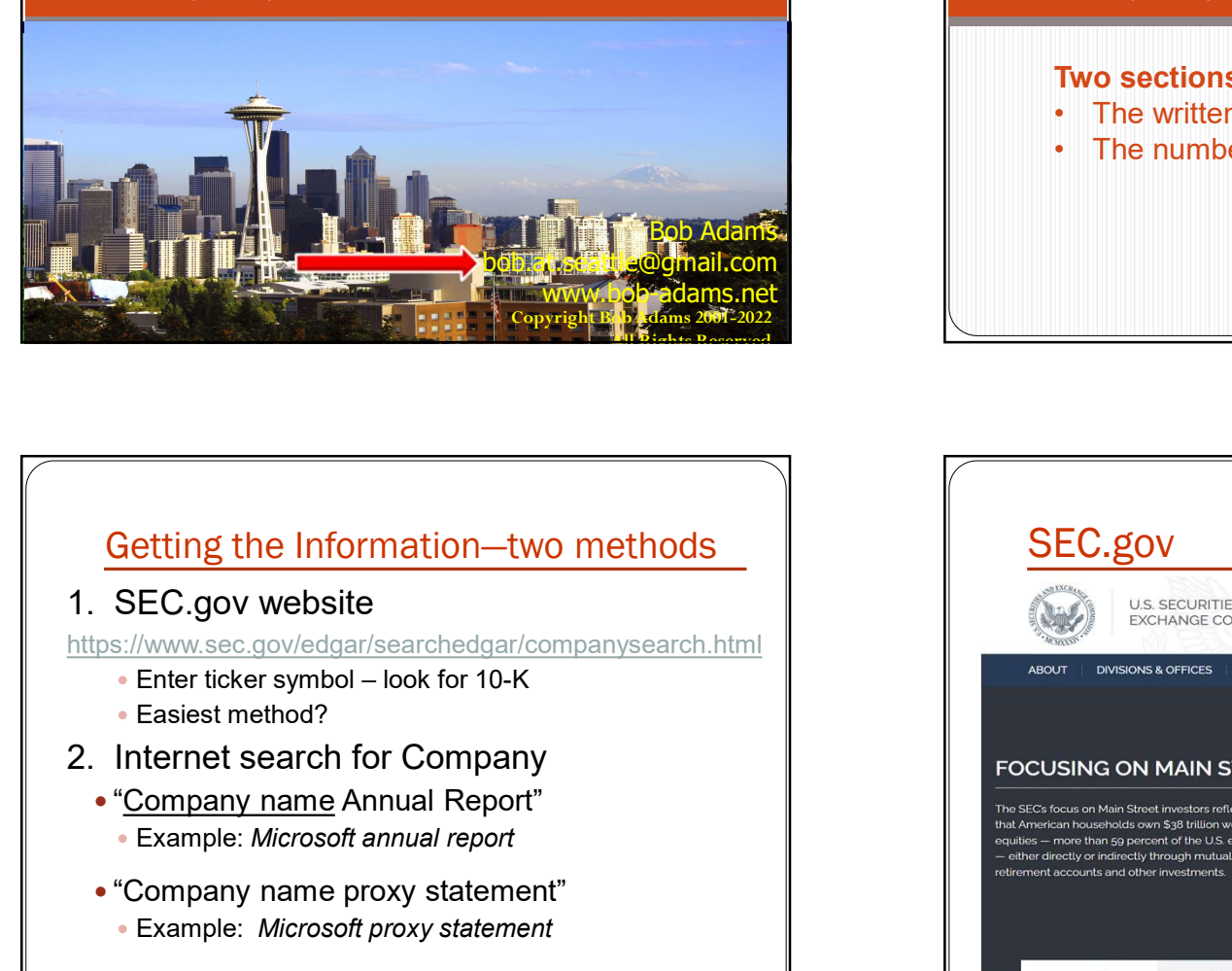

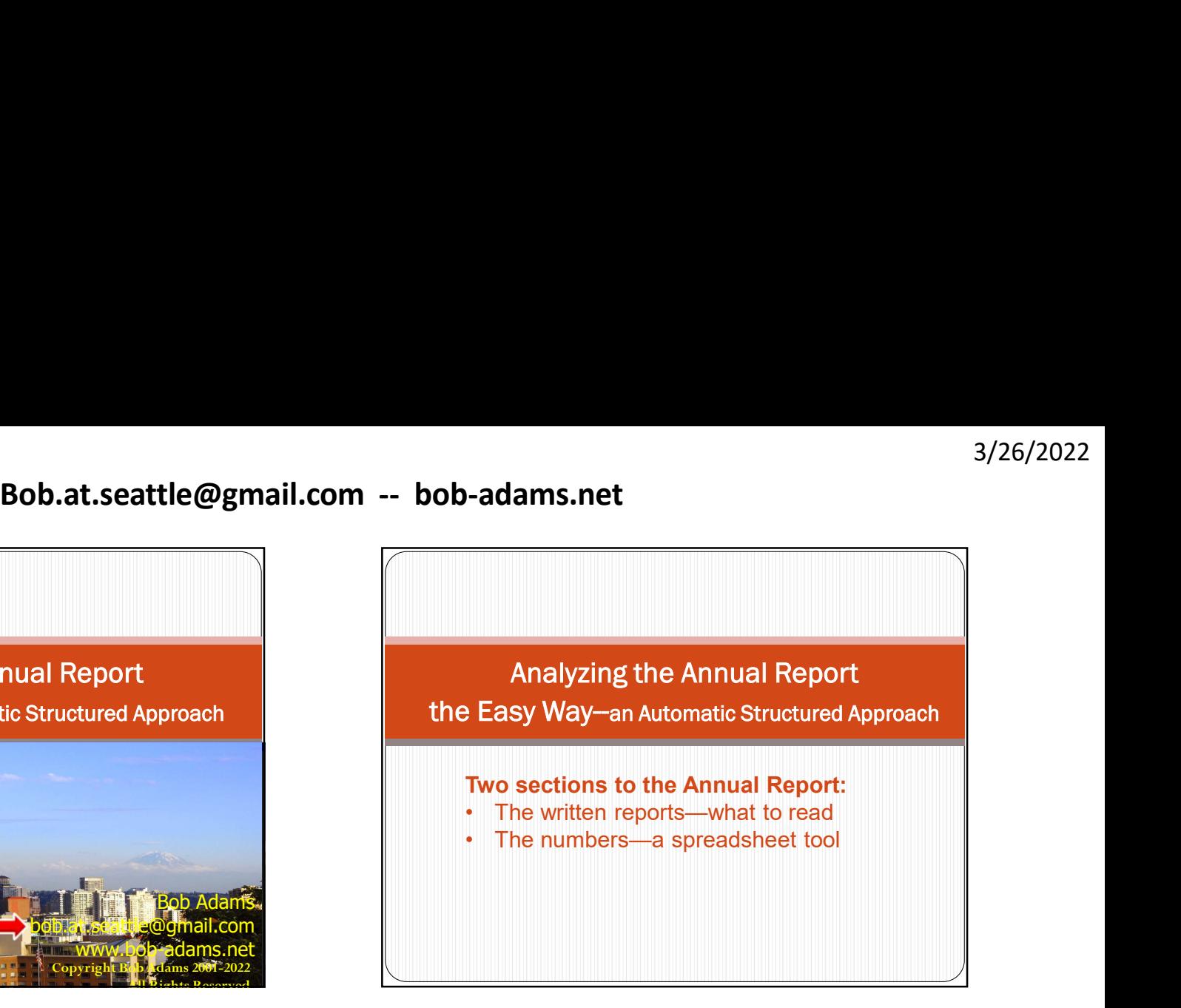

## Getting the Information—two methods

## 1. SEC.gov website

https://www.sec.gov/edgar/searchedgar/companysearch.html

- 
- Easiest method?
- 2. Internet search for Company
	-
	-

 $3<sup>1</sup>$ 

- -

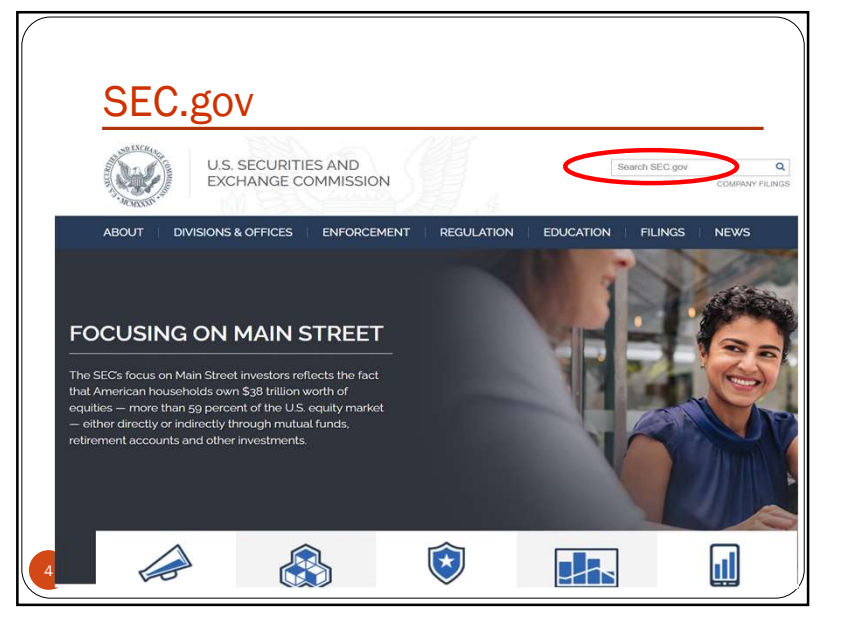

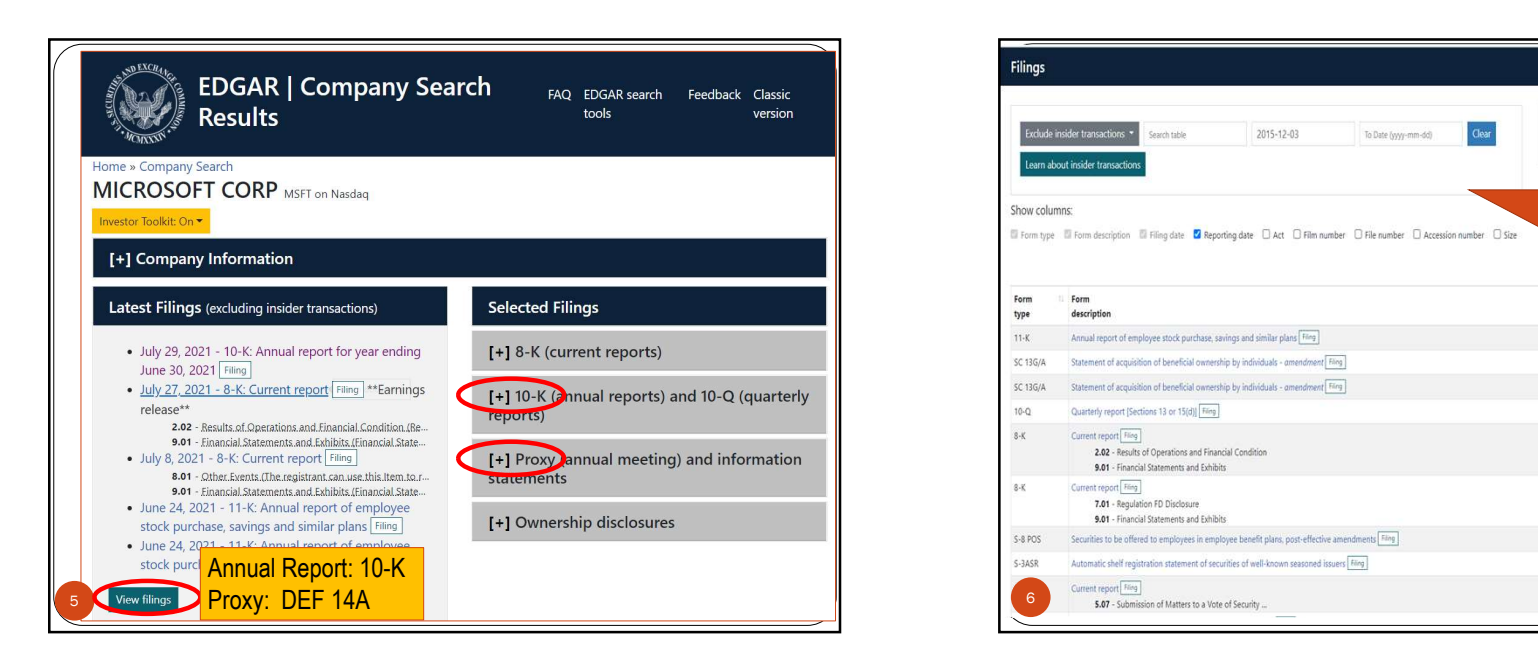

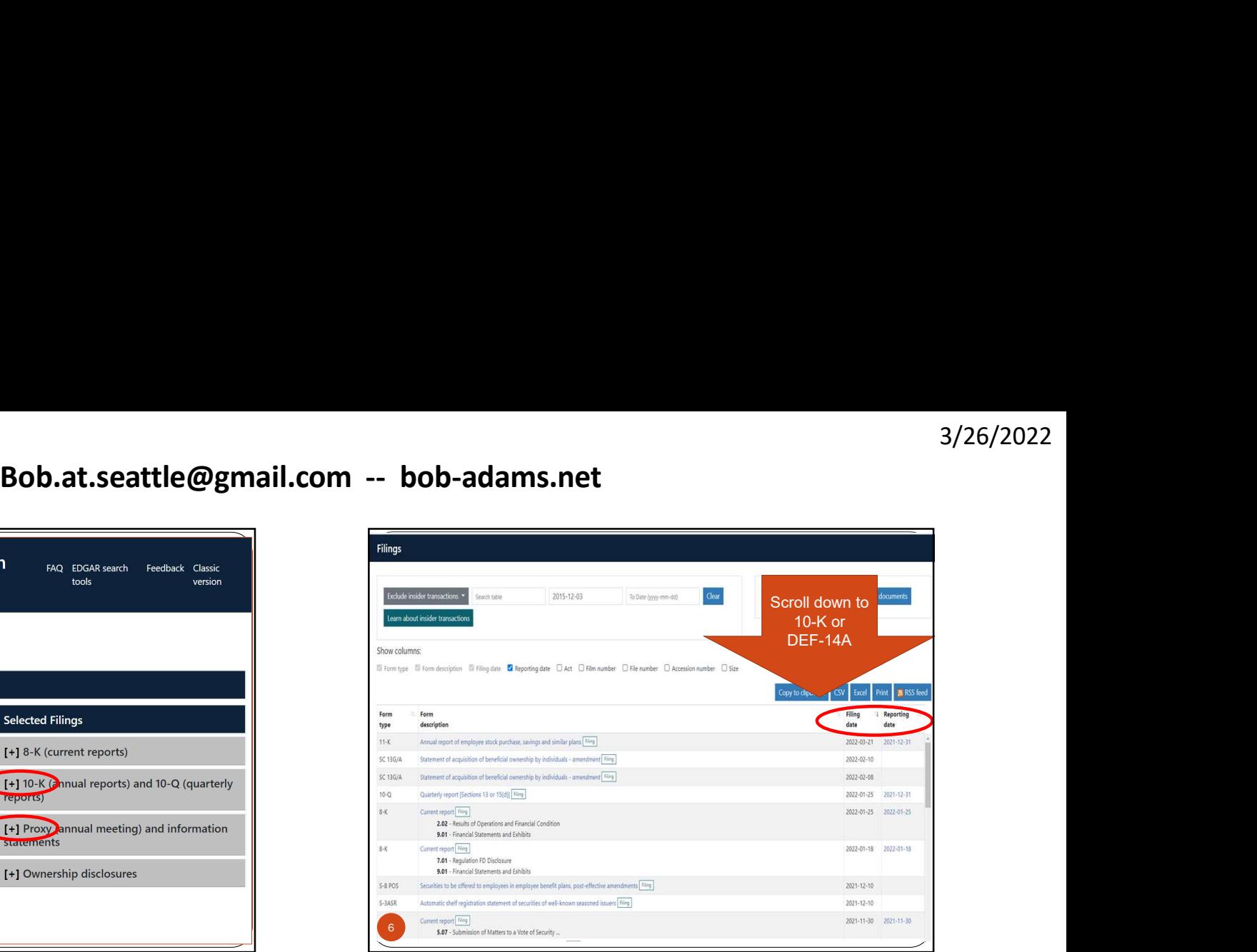

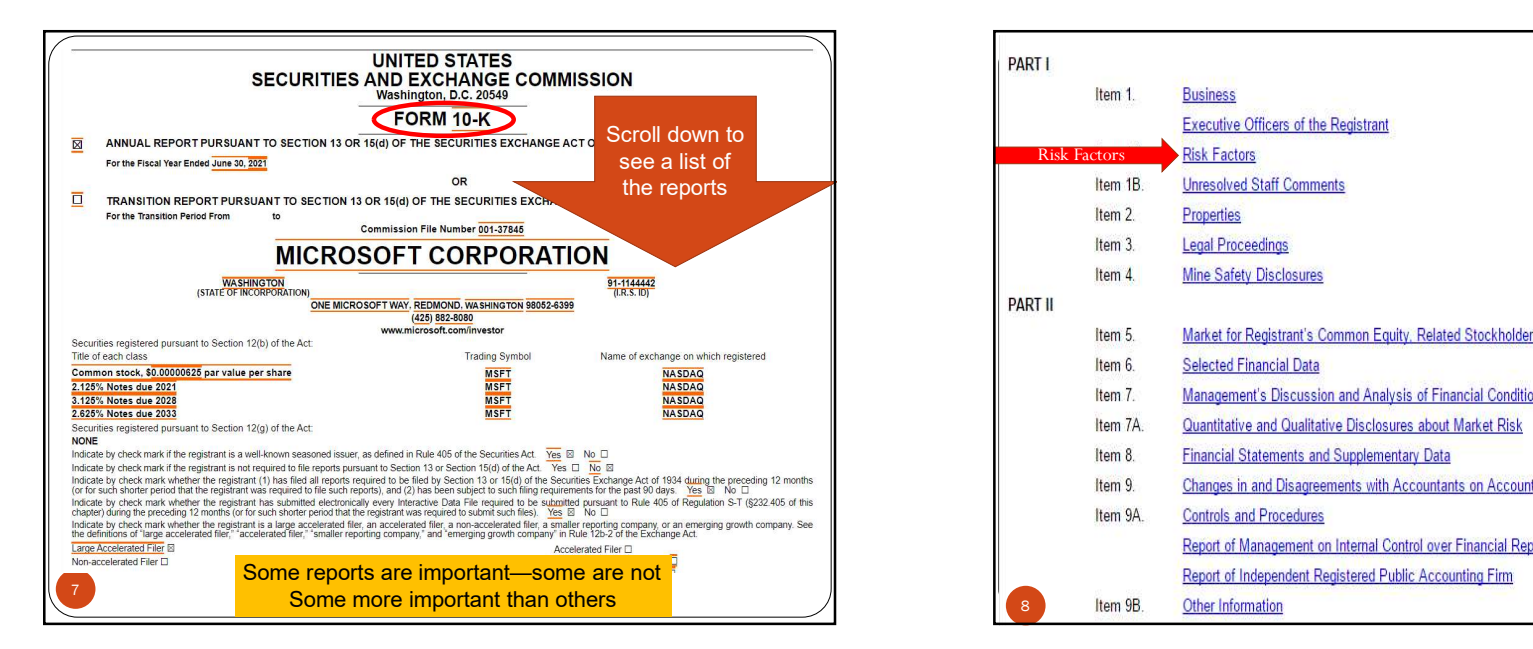

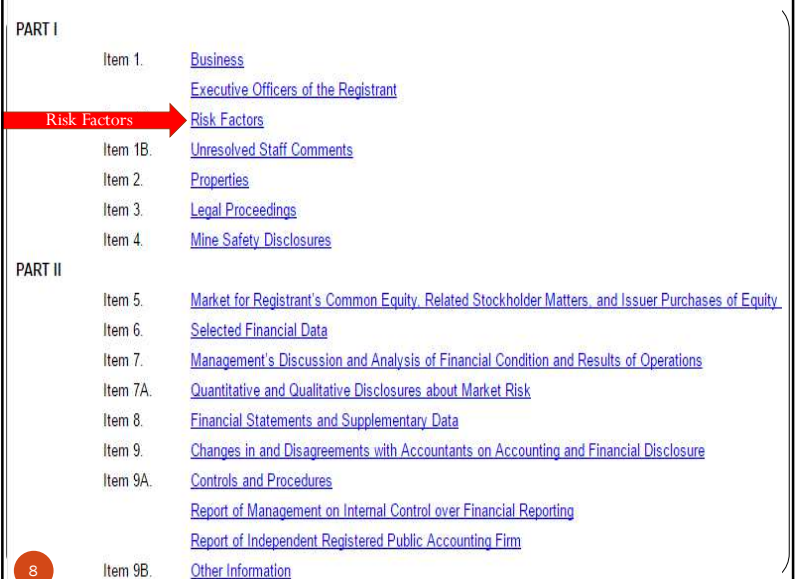

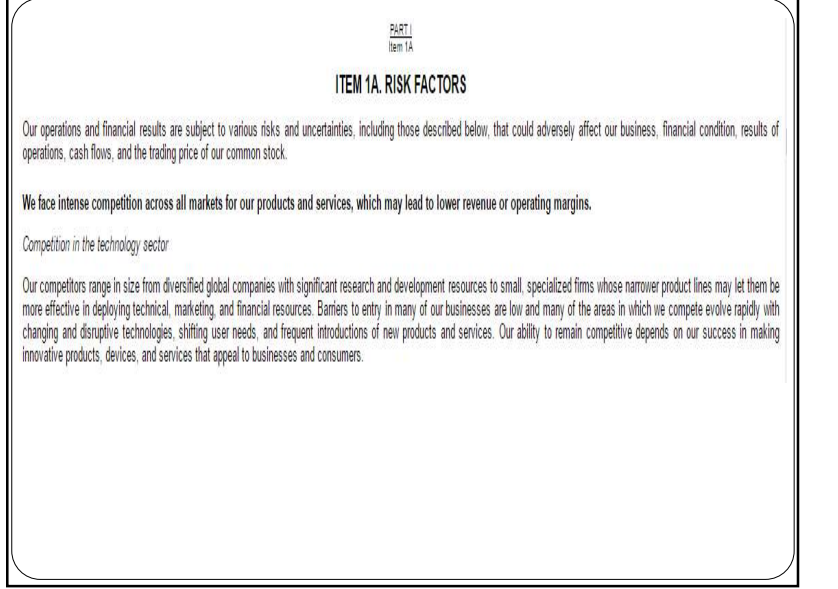

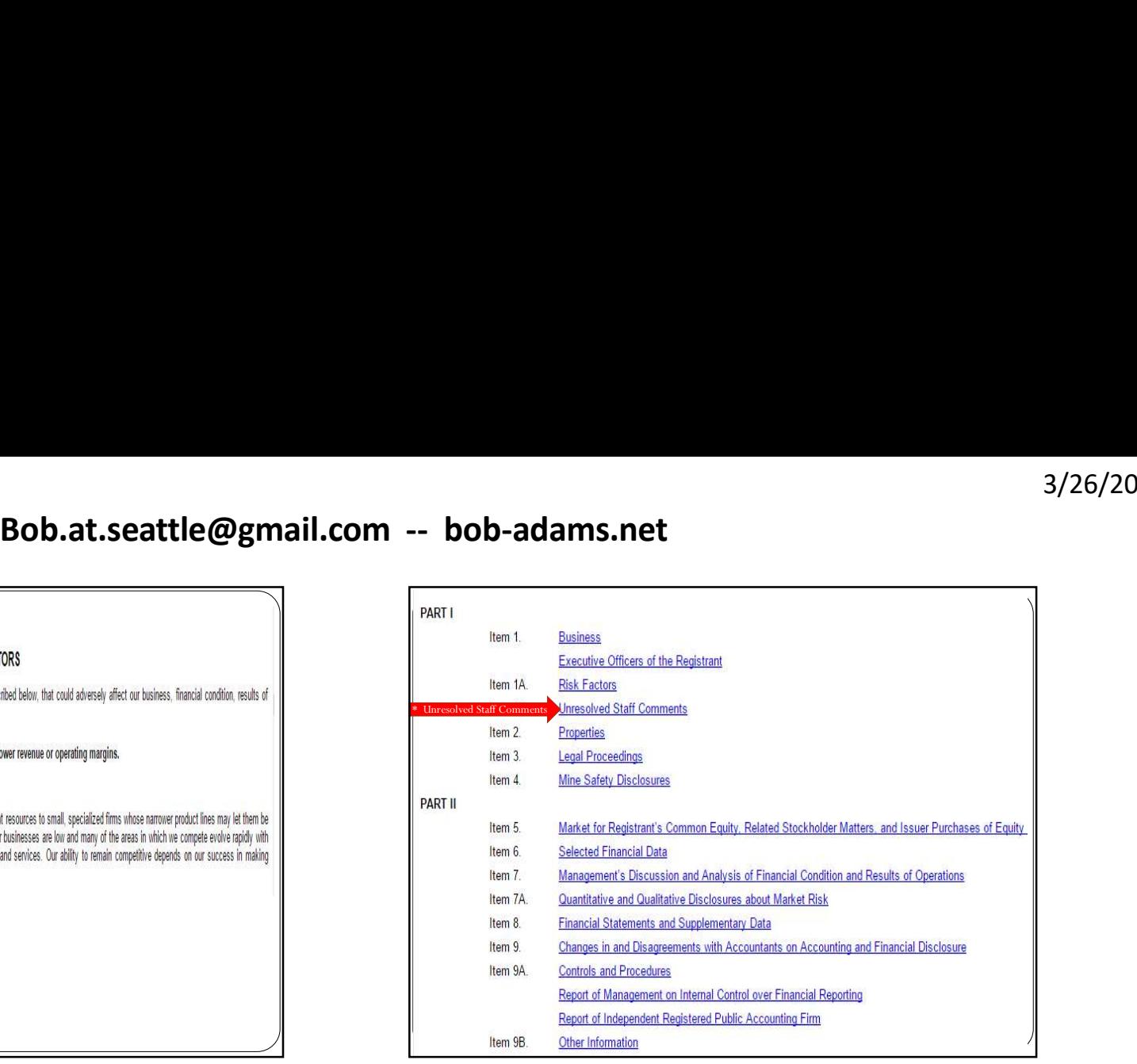

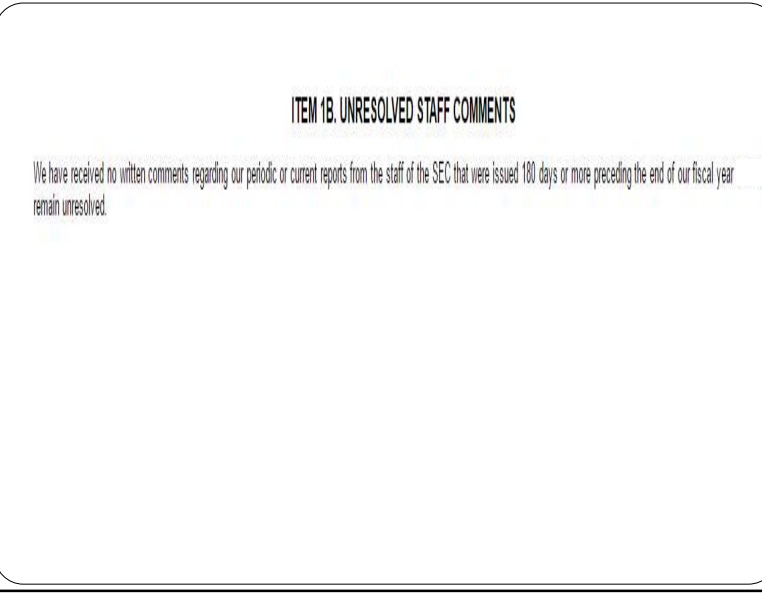

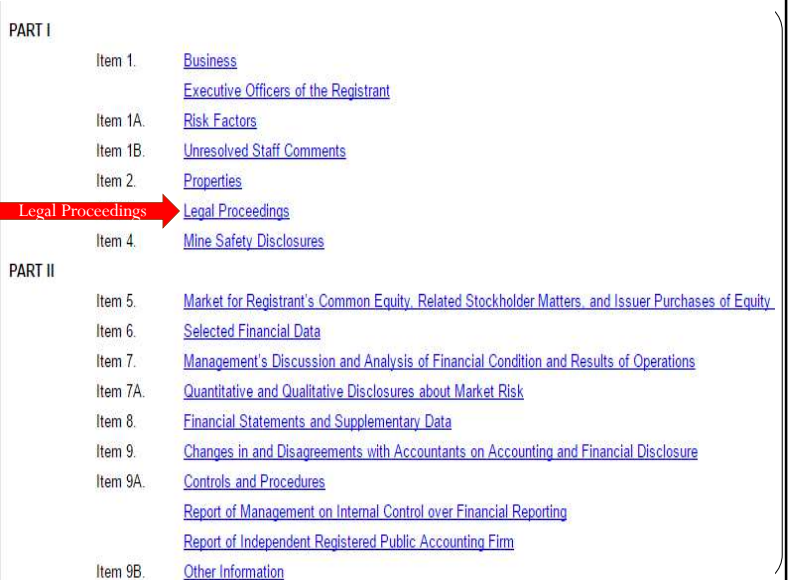

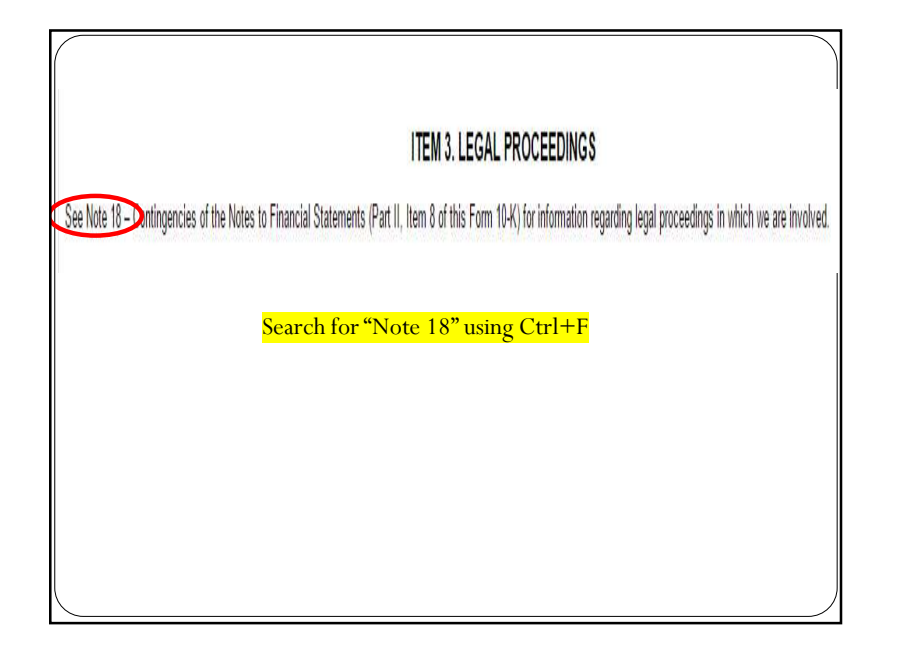

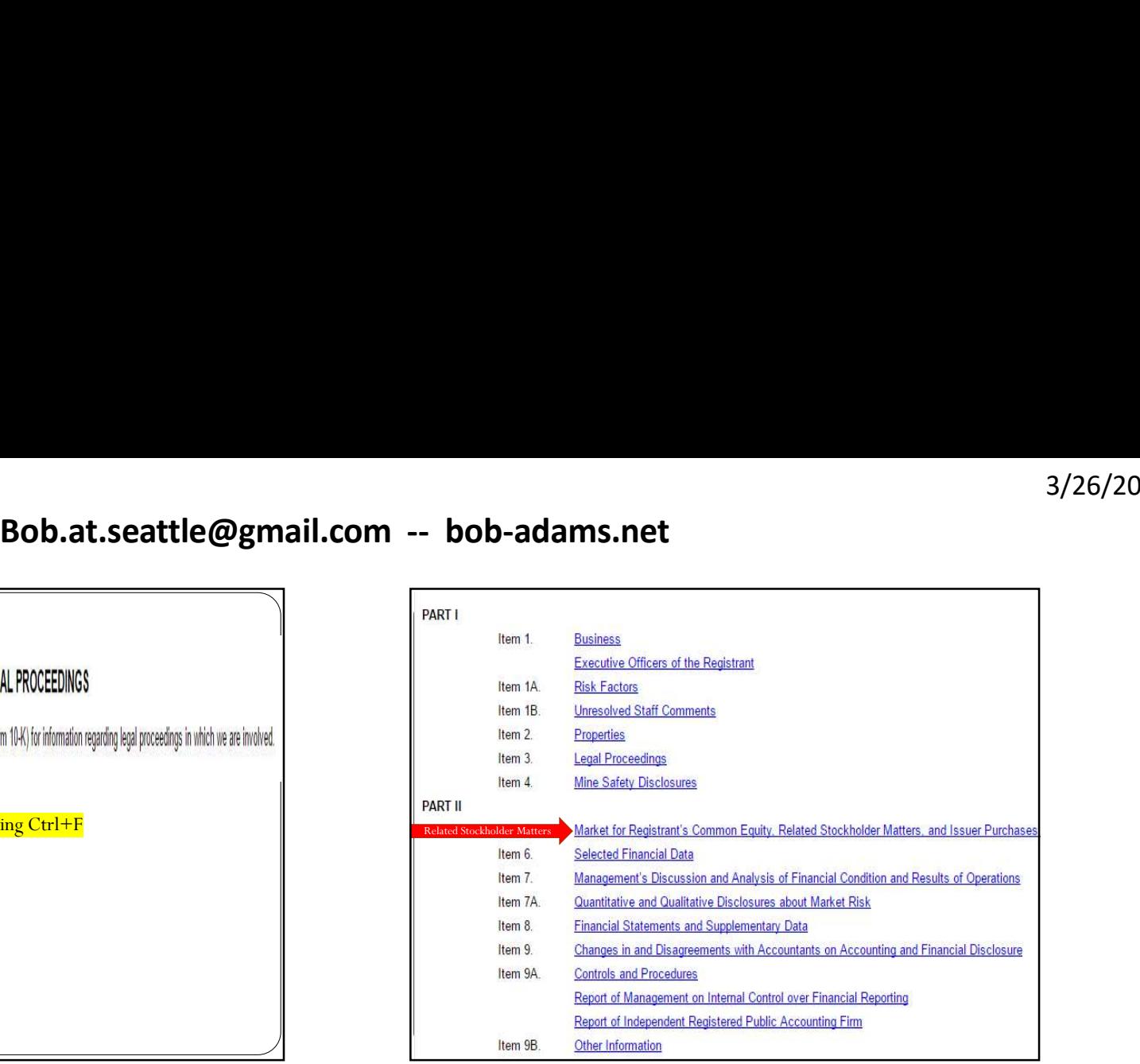

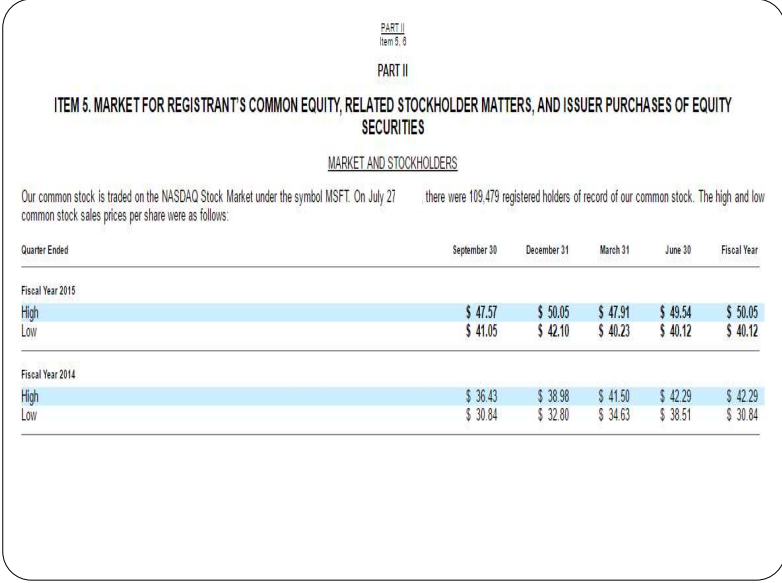

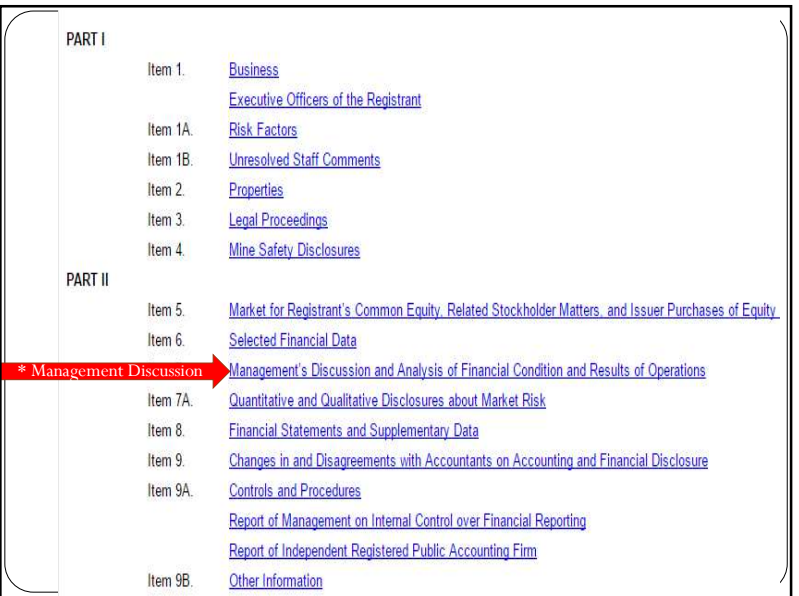

### OVERVIEW

Microsoft is a technology leader focused on building best-in-class platforms and productivity services for a mobile-first, cloud-first world. We strive to empower every person and every organization on the planet to achieve more. We develop and market software, services, and devices that deliver new opportunities, greater convenience, and enhanced value to people's lives.

We generate revenue by developing, licensing, and supporting a vide range of software products, by offering an array of services, including cloud-based services to consumers and businesses, by designing, manufacturing, and selling devices that integrate with our cloud-based services, and by delivering relevant online advertising to a global audience. Our most significant expenses are related to compensating employees, designing, manufacturing, marketing, and selling our products and services, datacenter costs in support of our cloud-based services, and income taxes.

Much of our focus in fiscal year 2015 was toward transforming our organization to support our strategy of building best-in-class platforms and productivity services for a mobile-first, cloud-first world. We achieved product development milestones, implemented organizational changes, and made strategic and tactical moves to support the three central ambitions that support our strategy: reinventing productivity and business processes; building the intelligent cloud platform; and creating more personal computing.

## No spin allowed in the SEC report

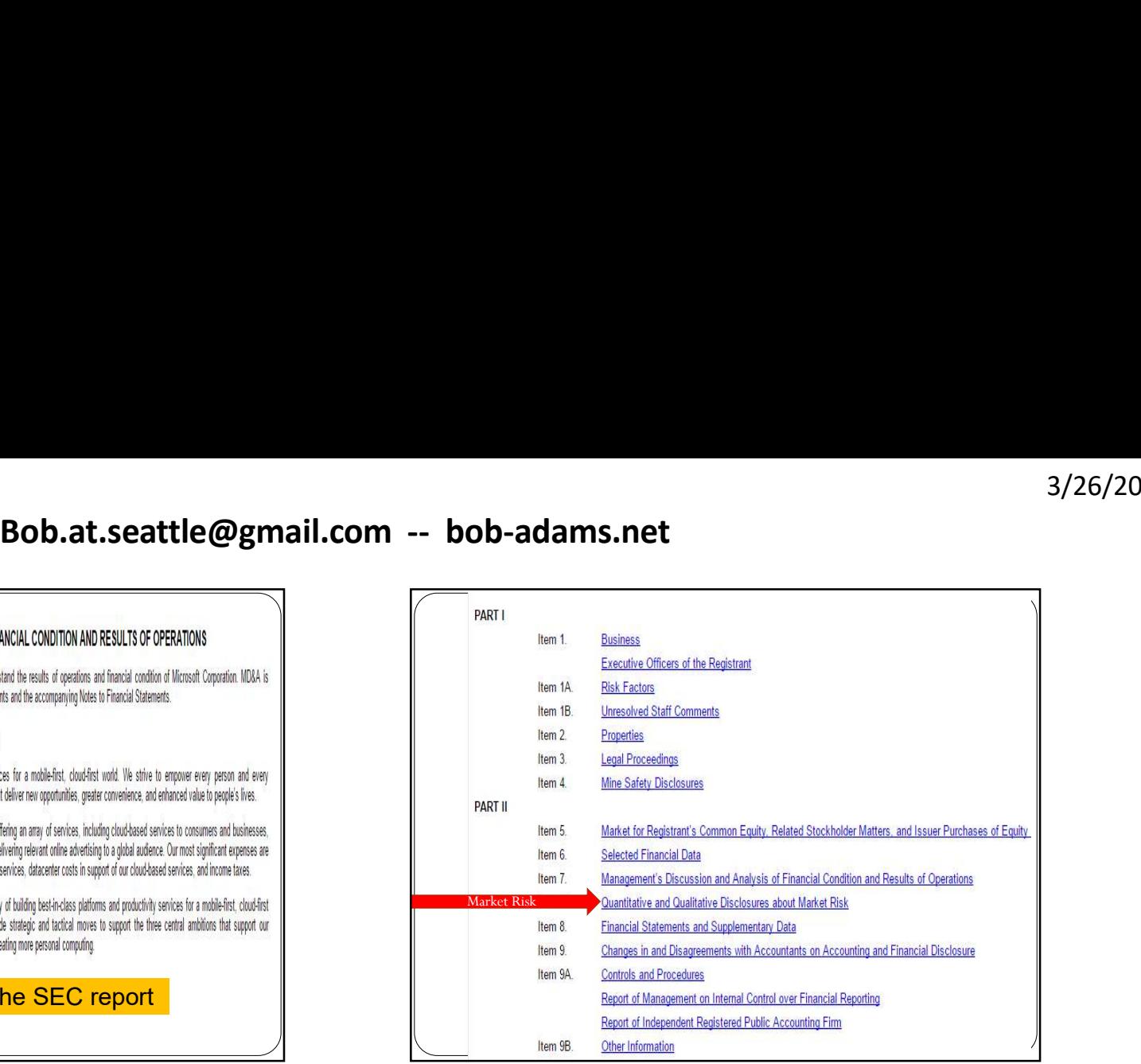

## $\frac{PART}{Ilem 7A}$ ITEM 7A. QUANTITATIVE AND QUALITATIVE DISCLOSURES ABOUT MARKET RISK **RISKS** We are exposed to economic risk from foreign exchange rates, interest rates, credit risk, equity prices, and commodity prices. A portion of these risks is hedged, but they may impact our consolidated financial statements. **Foreign Currency** Certain forecasted transactions, assets, and liabilities are exposed to foreign currency risk. We monitor our foreign currency exposures daily and use hedges where practicable to offset the risks and maximize the economic effectiveness of our foreign currency positions. Principal currencies hedged include the euro, Japanese yen, British pound, Canadian dollar, and Australian dollar. **Interest Rate** Our fixed-income portfolio is diversified across credit sectors and maturities, consisting primarily of investment-grade securities. The credit risk and average maturity of the fixed-income portfolio is managed to achieve economic returns that correlate to certain global and domestic fixed-income indices. In addition, we use "To Be Announced" forward purchase commitments of mortgagebacked assets to gain exposure to agency mortgage-backed securities. Our equity portfolio consists of global, developed, and emerging market securities that are subject to market price risk. We manage the securities relative to certain global and domestic indices and expect their economic risk and return to correlate with these indices.

Equity

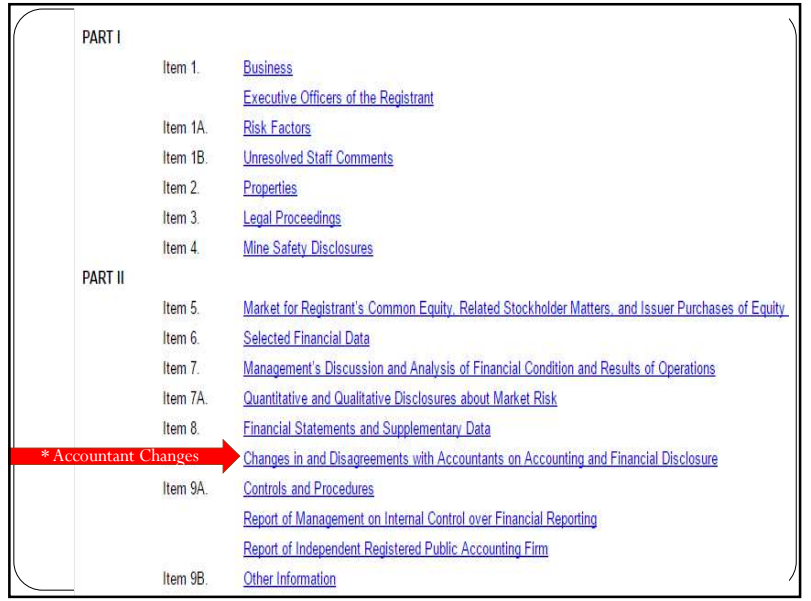

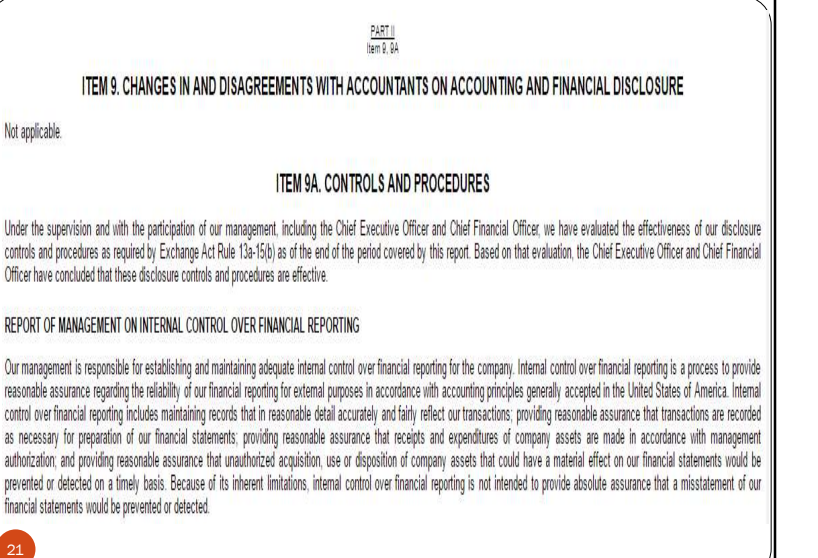

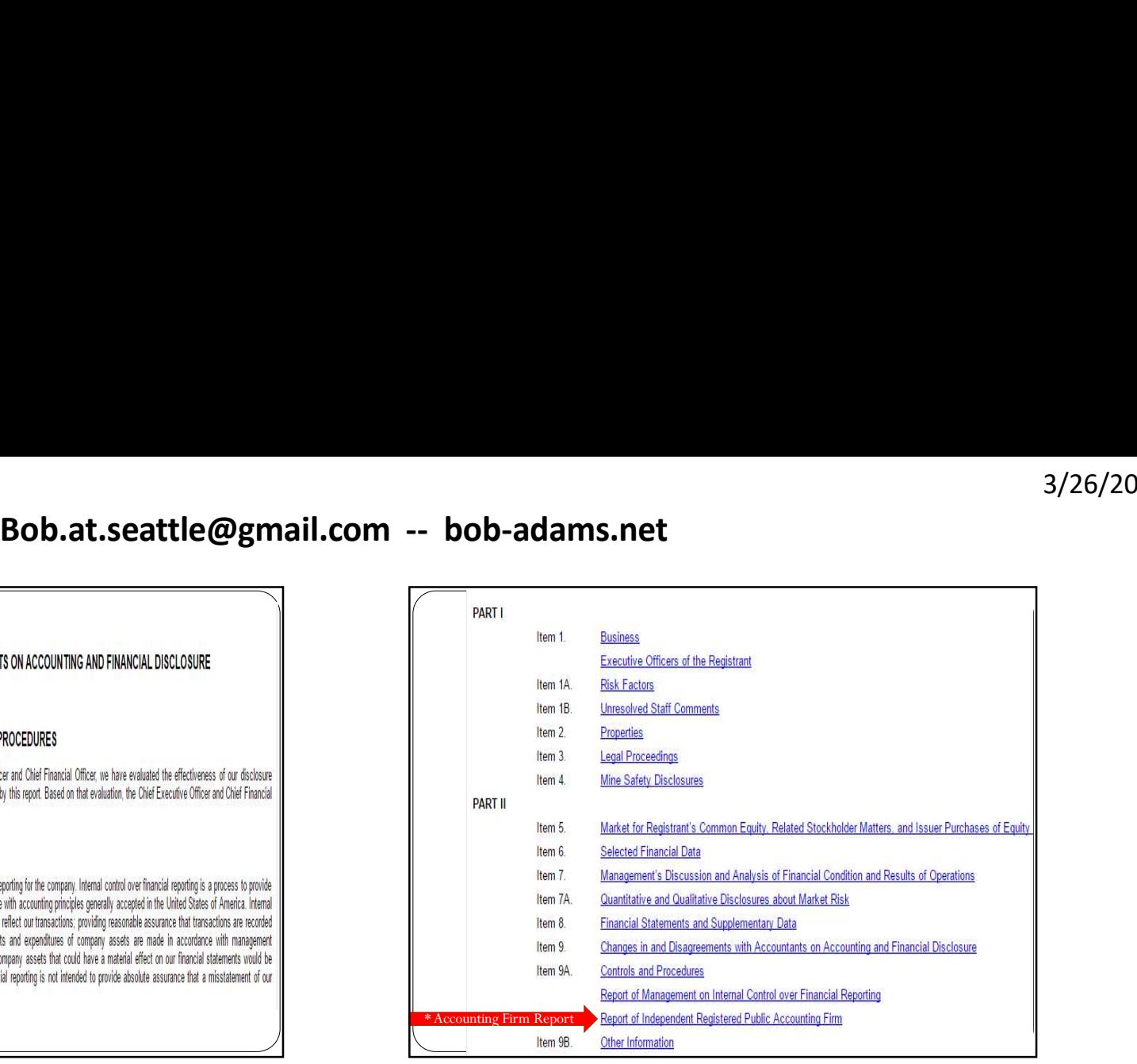

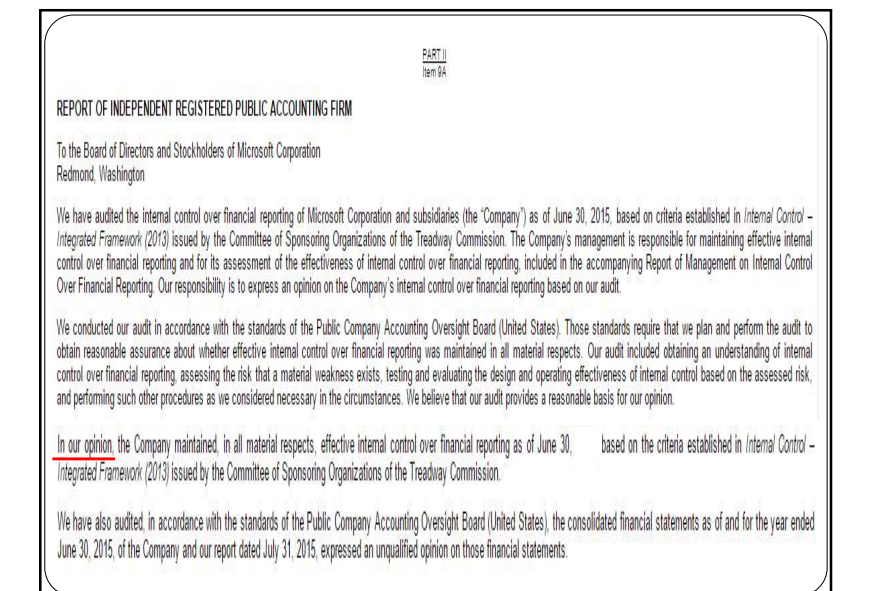

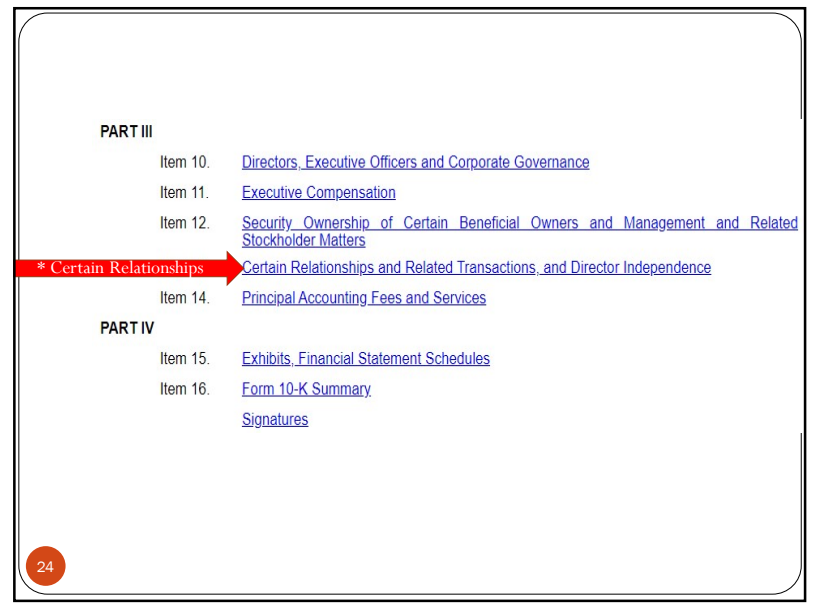

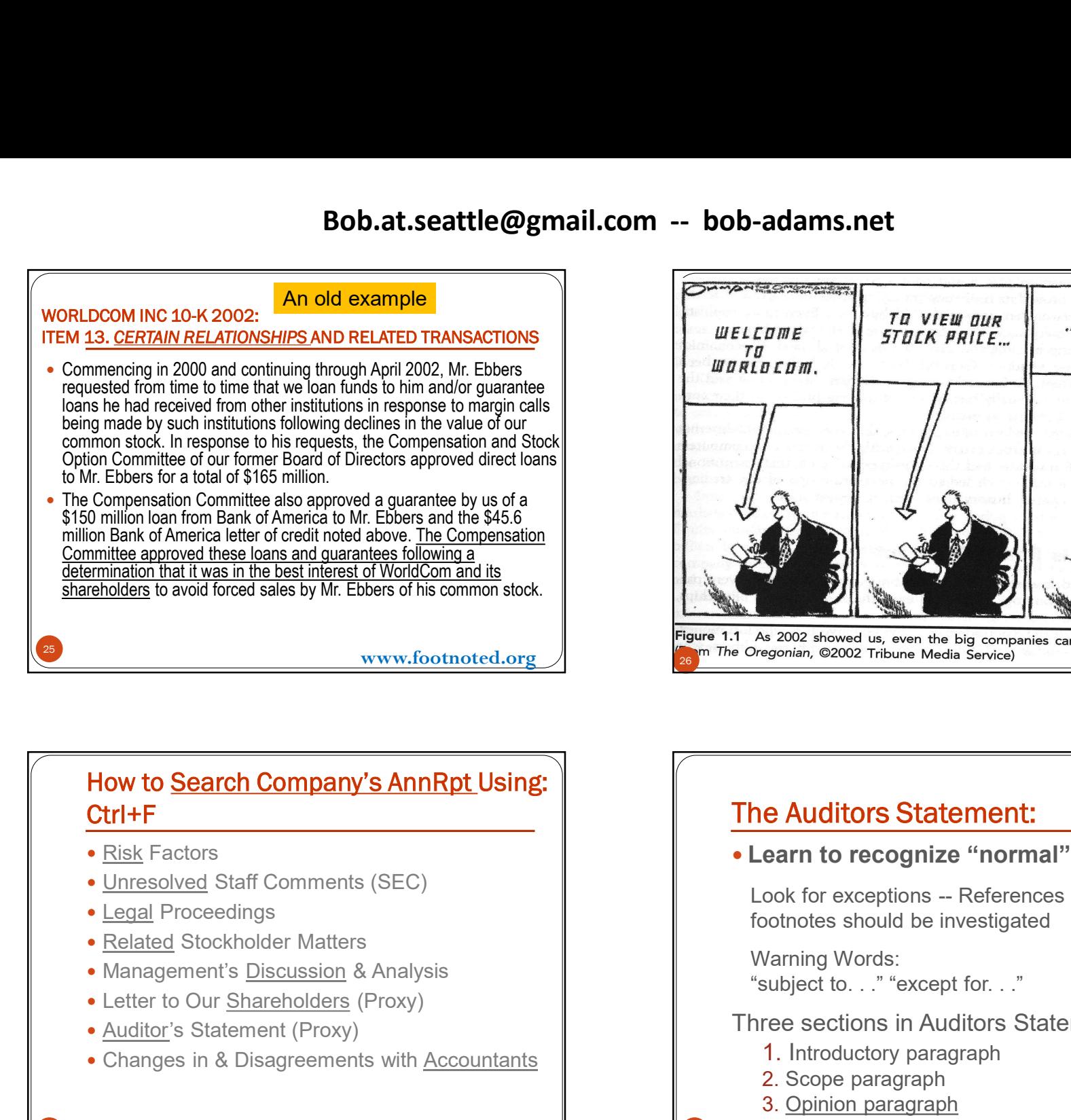

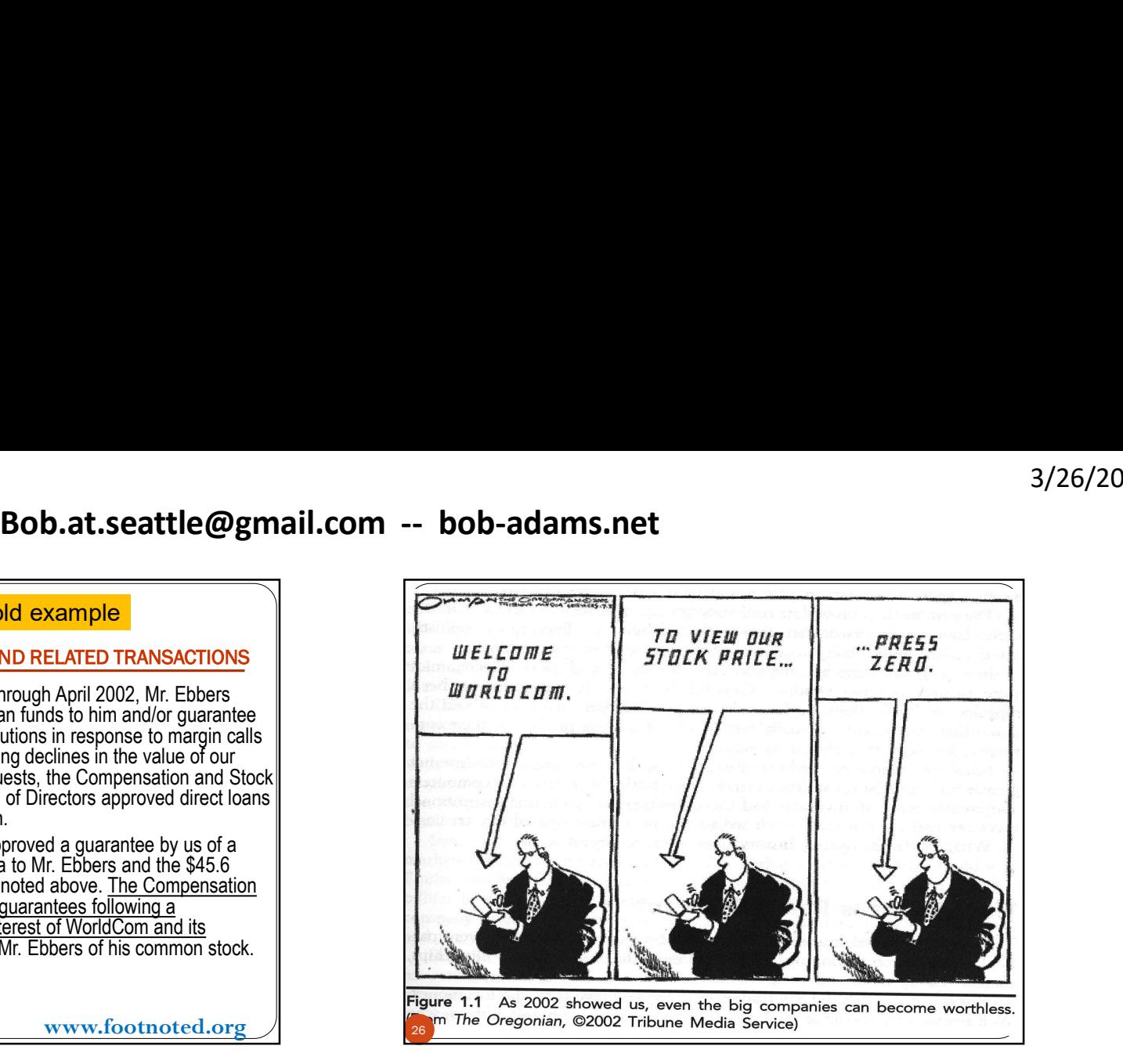

# Ctrl+F

- 
- 
- 
- 
- 
- 
- 

 $27$  and  $27$  and  $27$  and  $27$  and  $27$  and  $27$  and  $27$  and  $27$  and  $27$  and  $27$  and  $27$  and  $27$  and  $27$  and  $27$  and  $27$  and  $27$  and  $27$  and  $27$  and  $27$  and  $27$  and  $27$  and  $27$  and  $27$  and  $27$  and  $27$ 

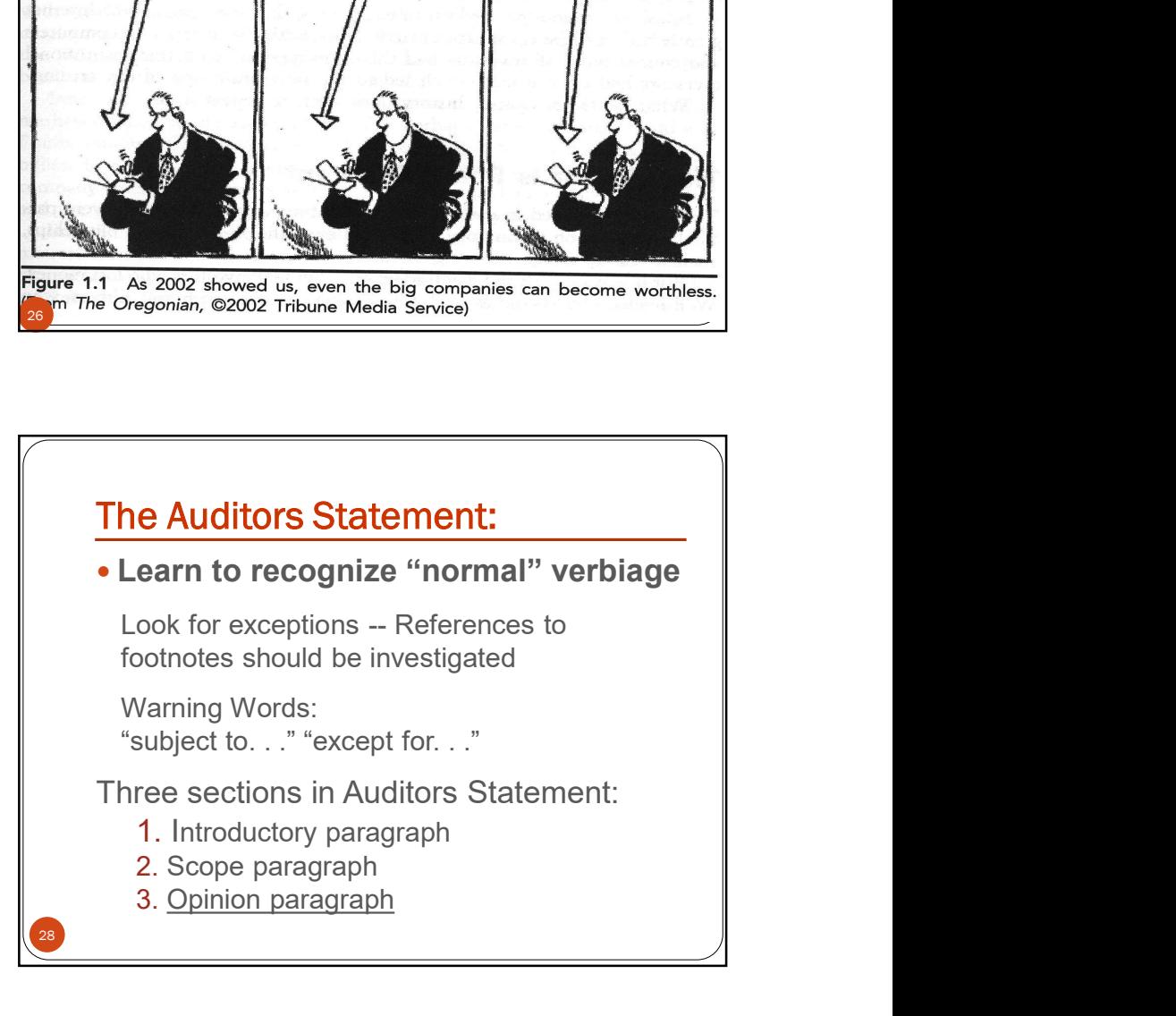

3/26/2022

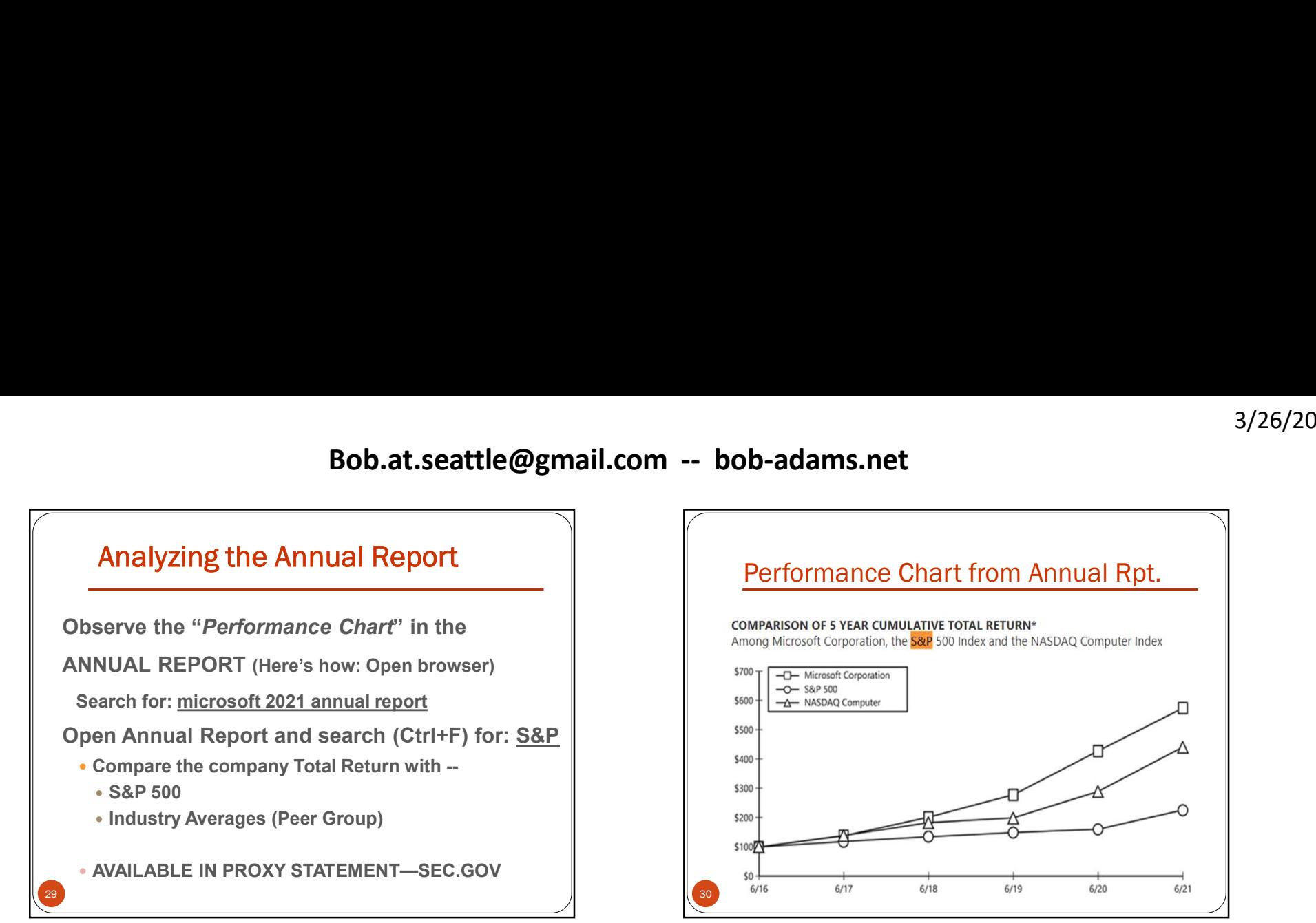

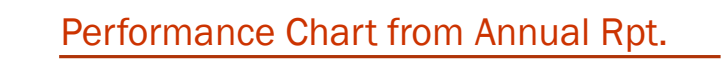

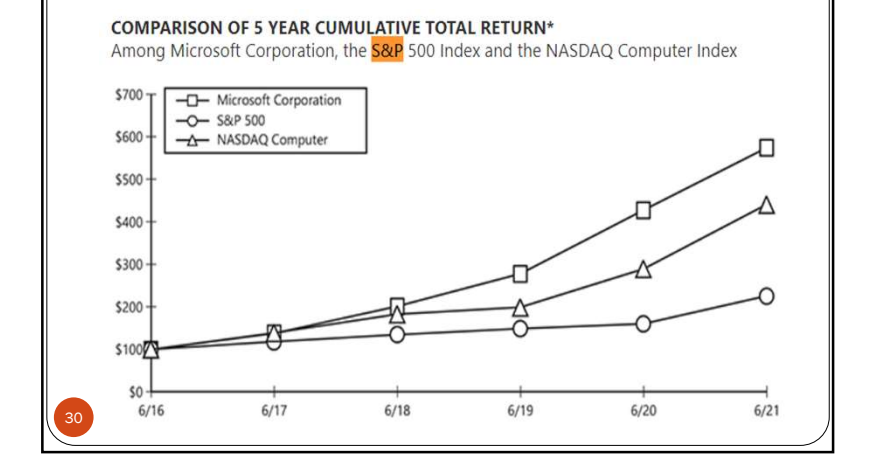

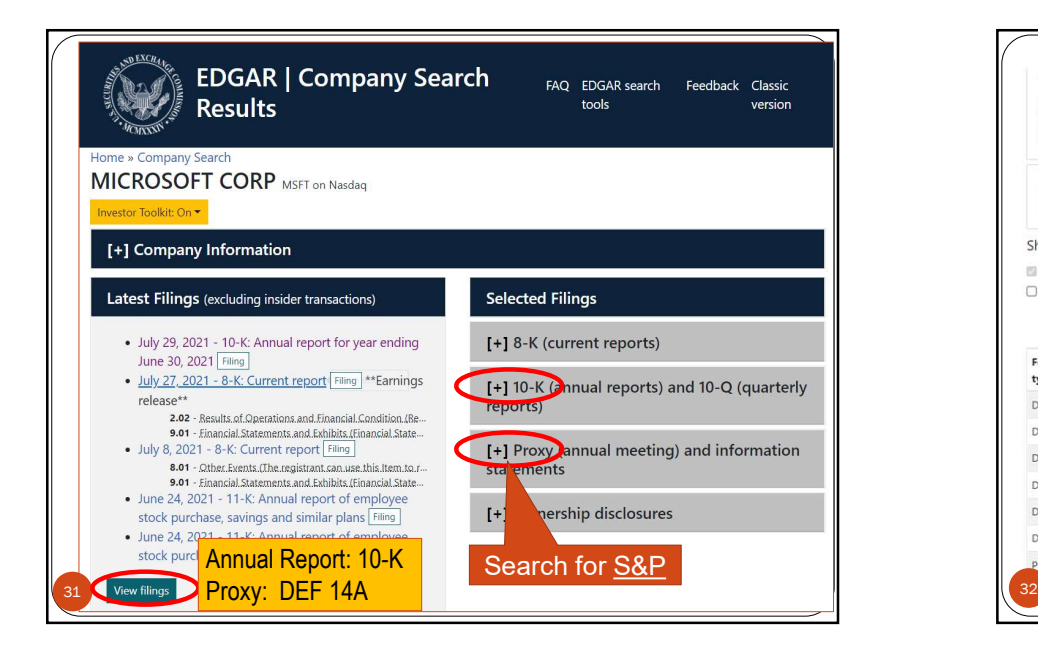

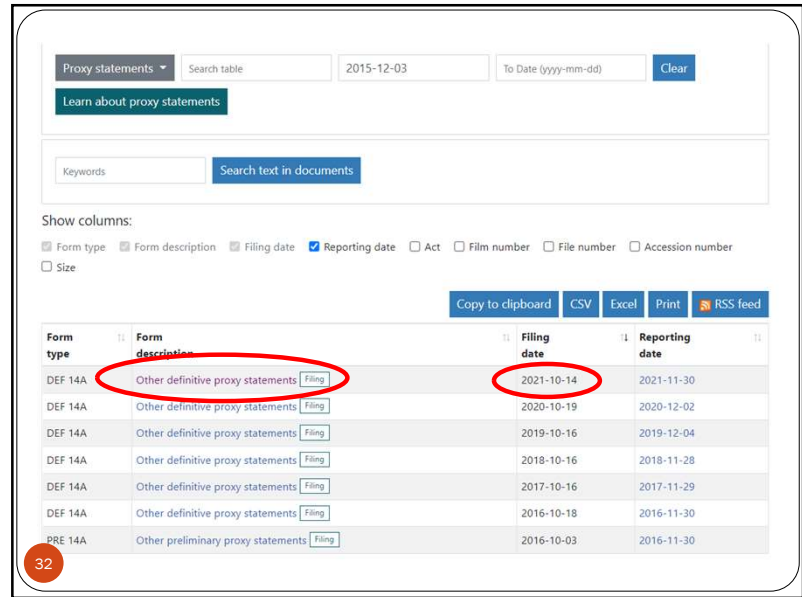

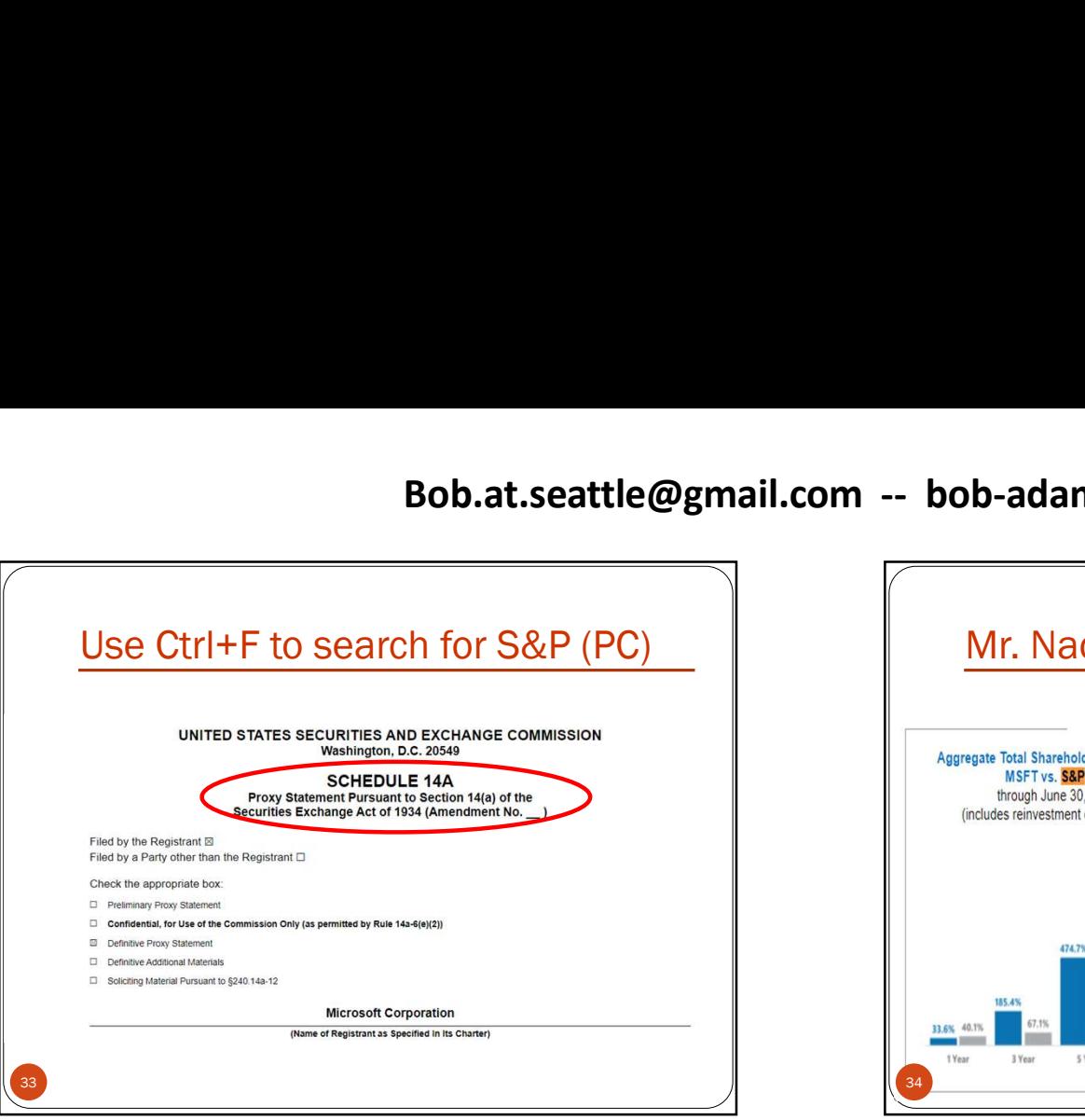

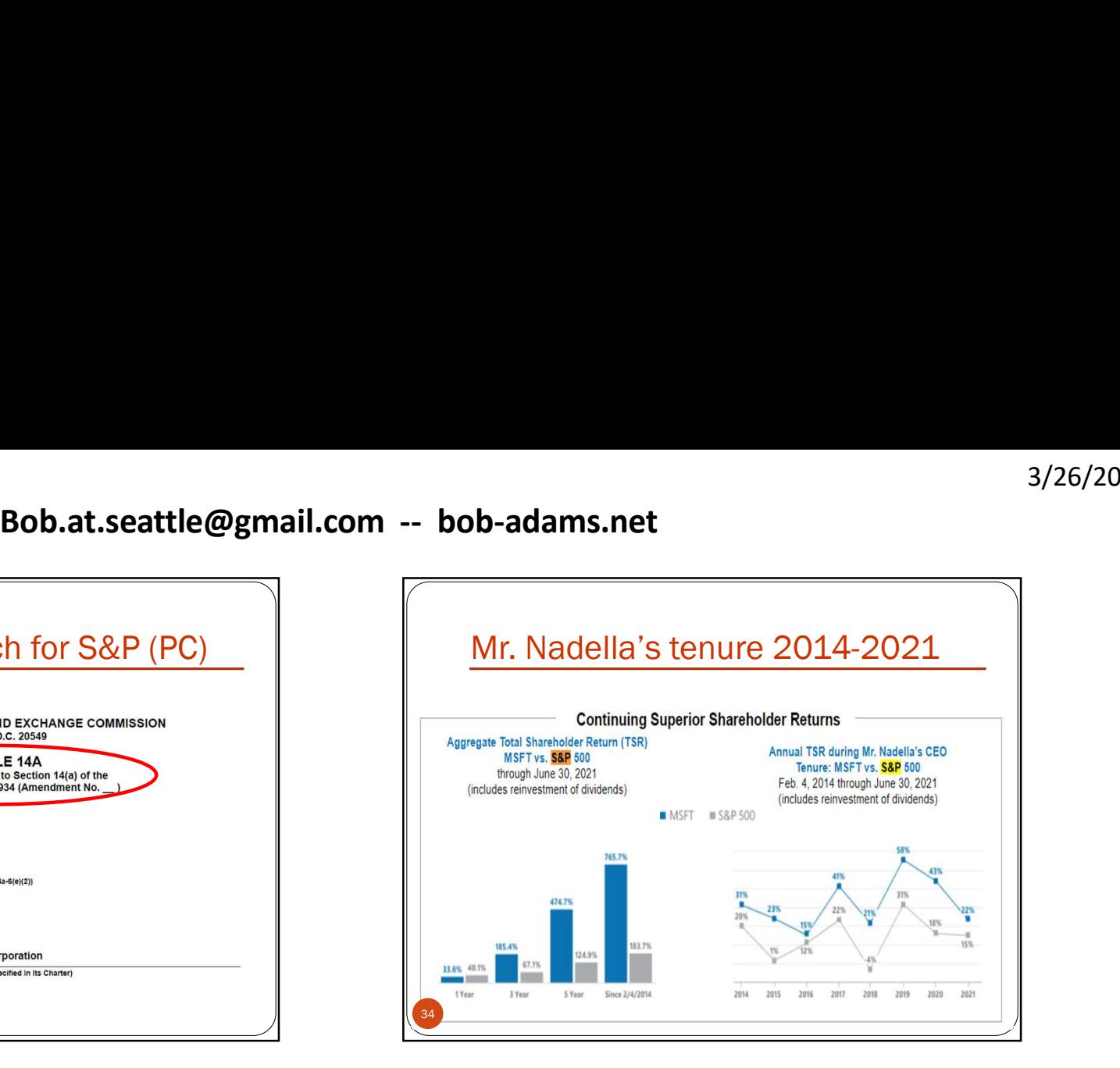

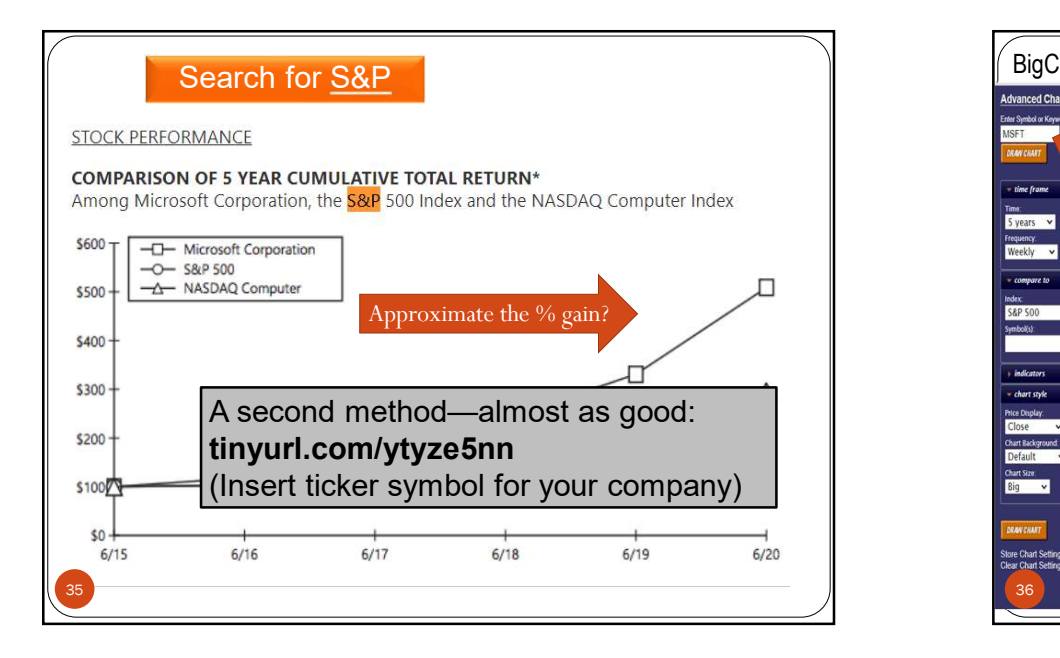

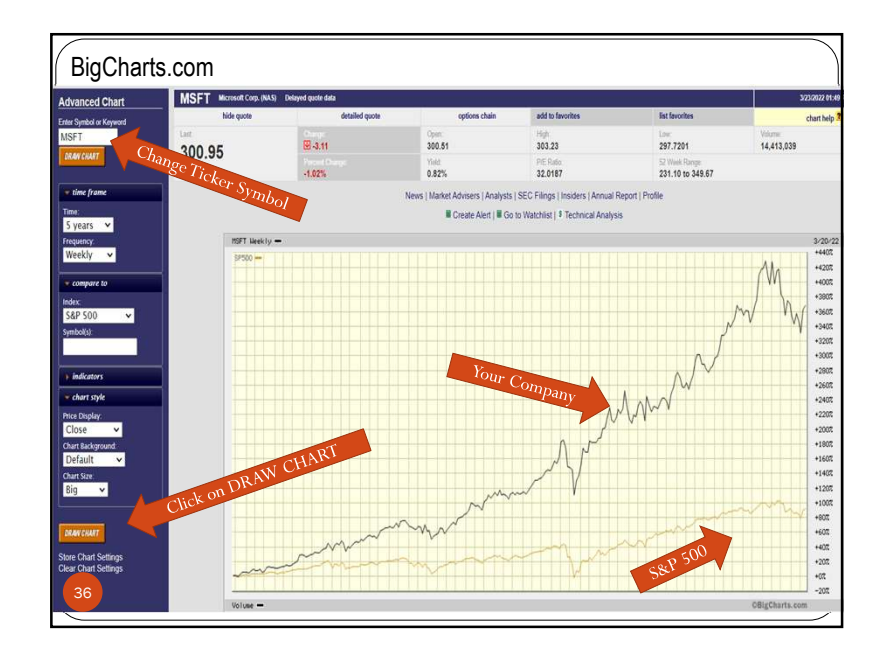

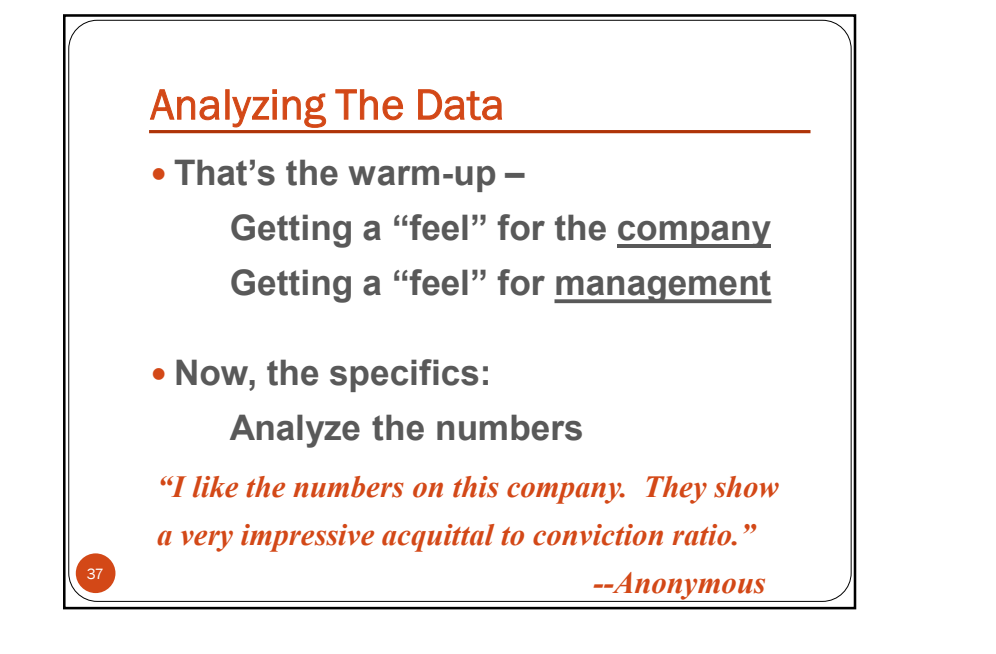

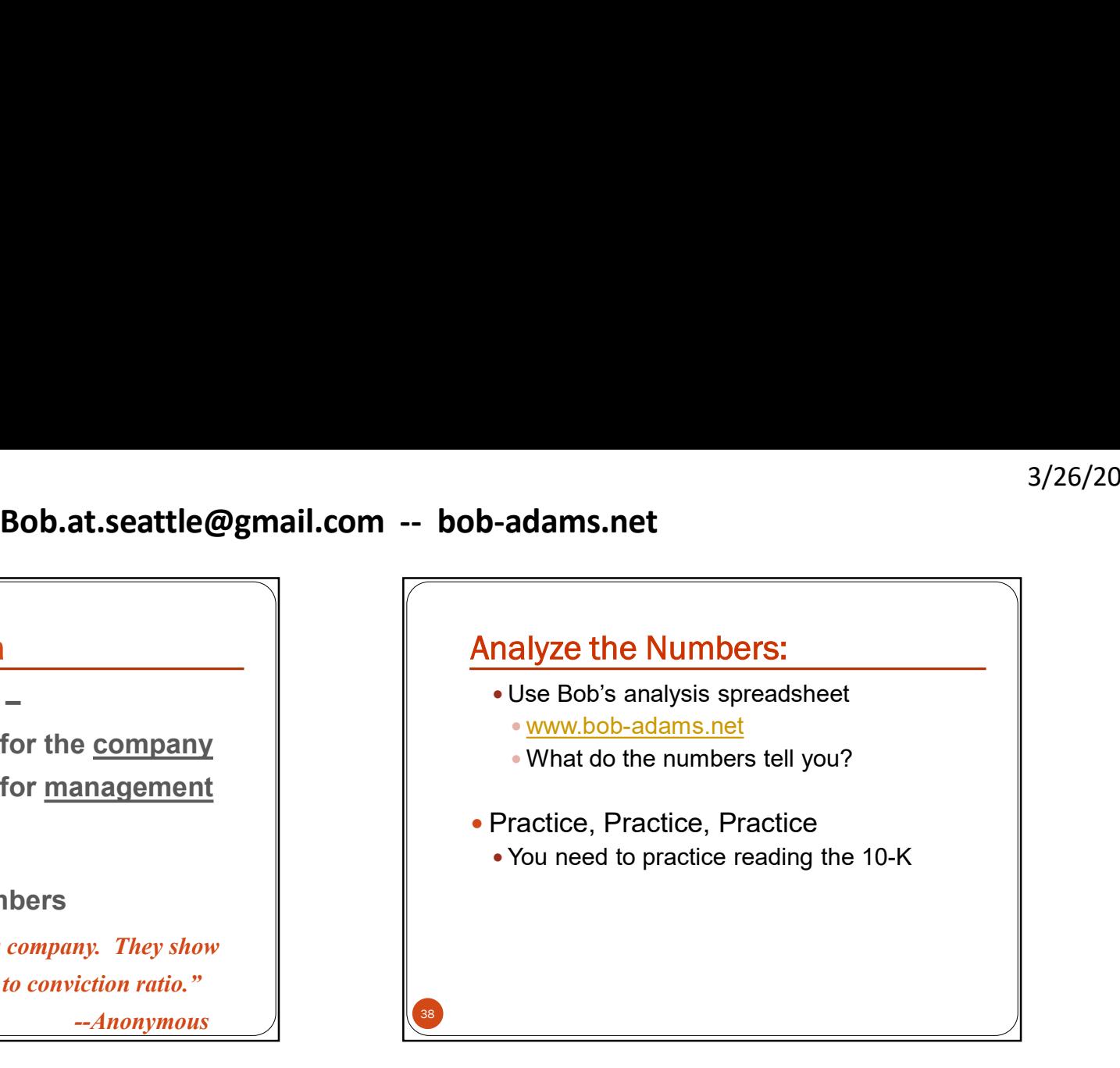

# Analyzing The Data

- The data originates from three reports
	- 1. Income Statement
	- 2. Balance Sheet
	- 3. Cash Flow Statement

 $39<sup>1</sup>$ 

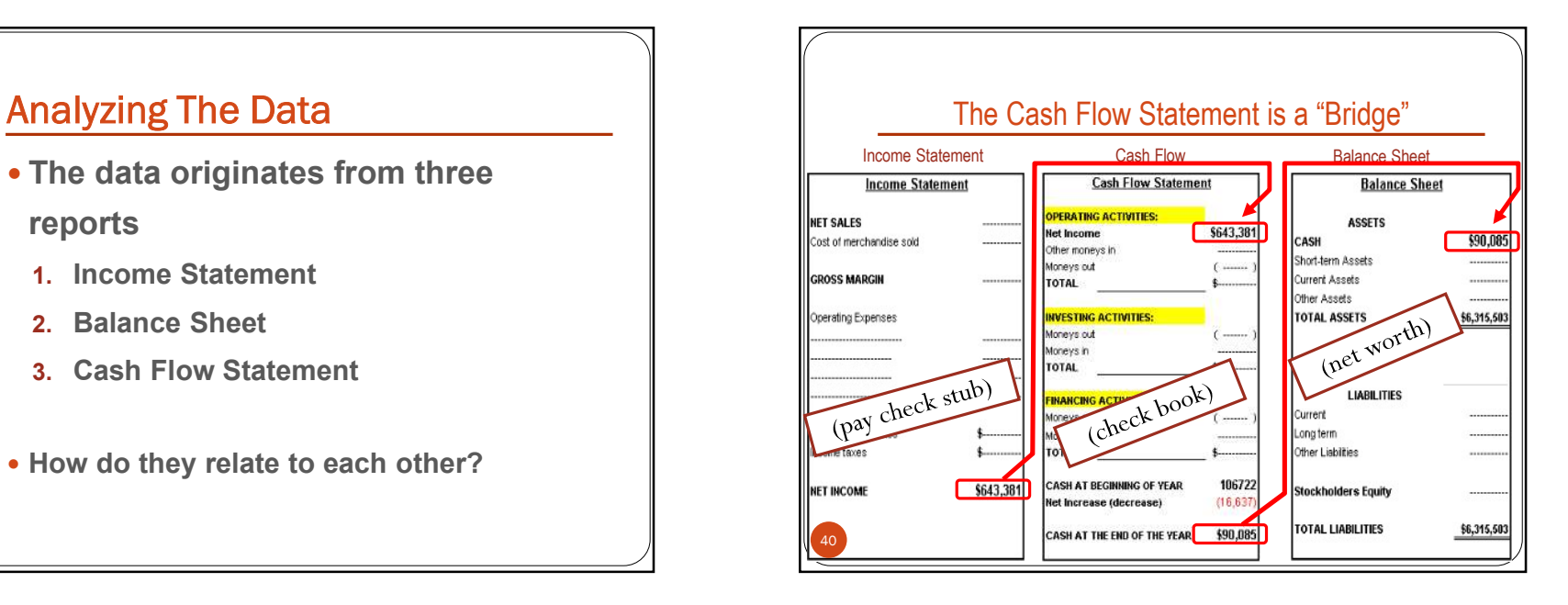

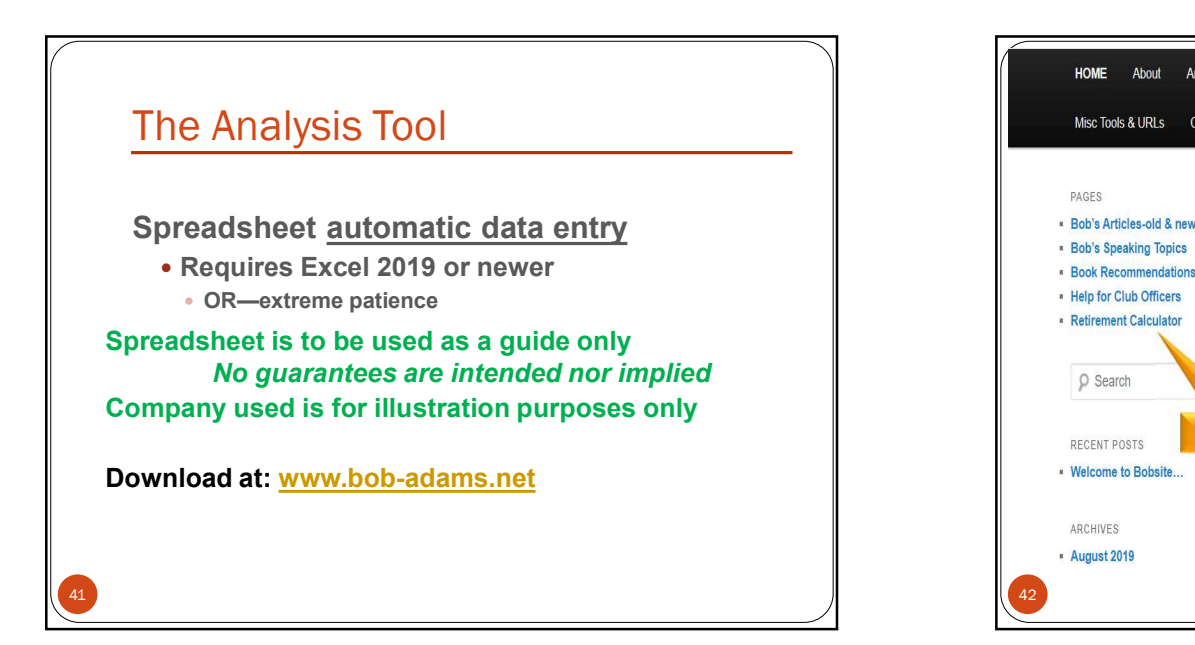

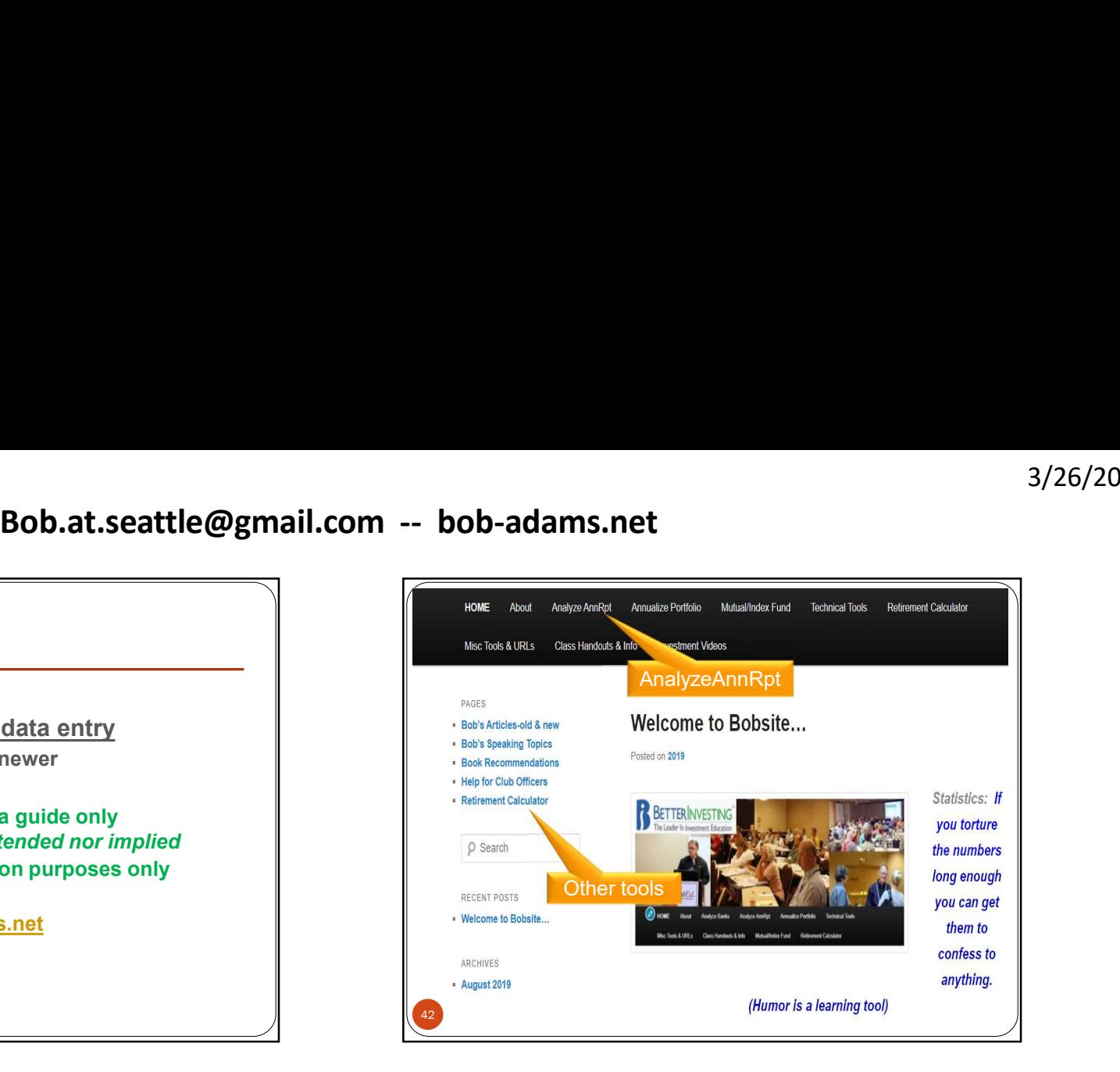

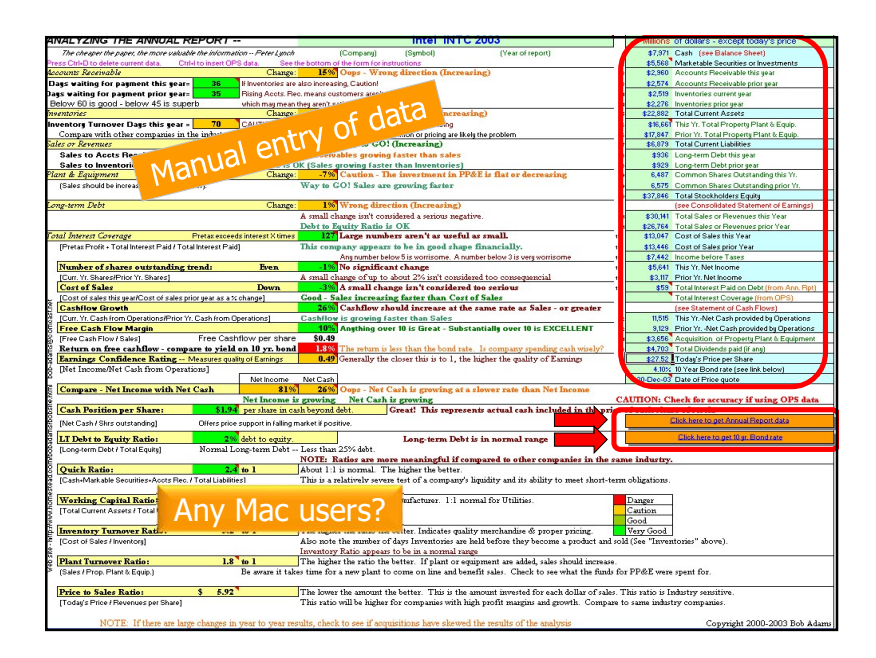

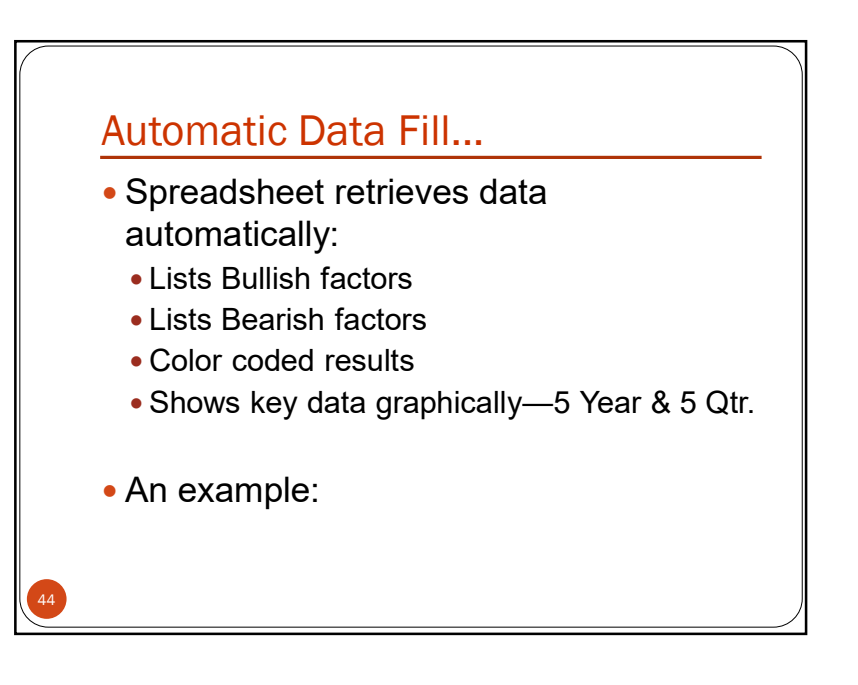

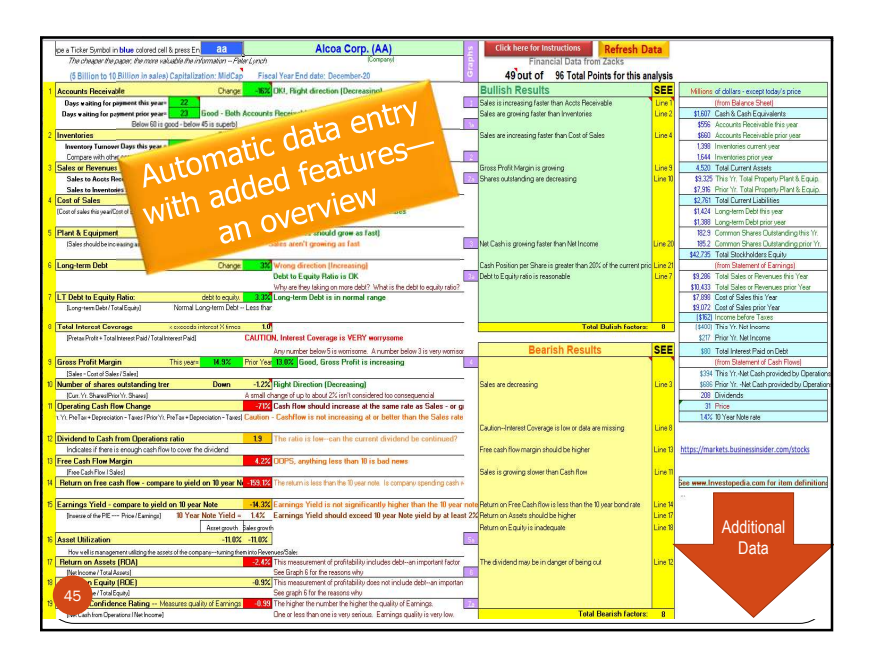

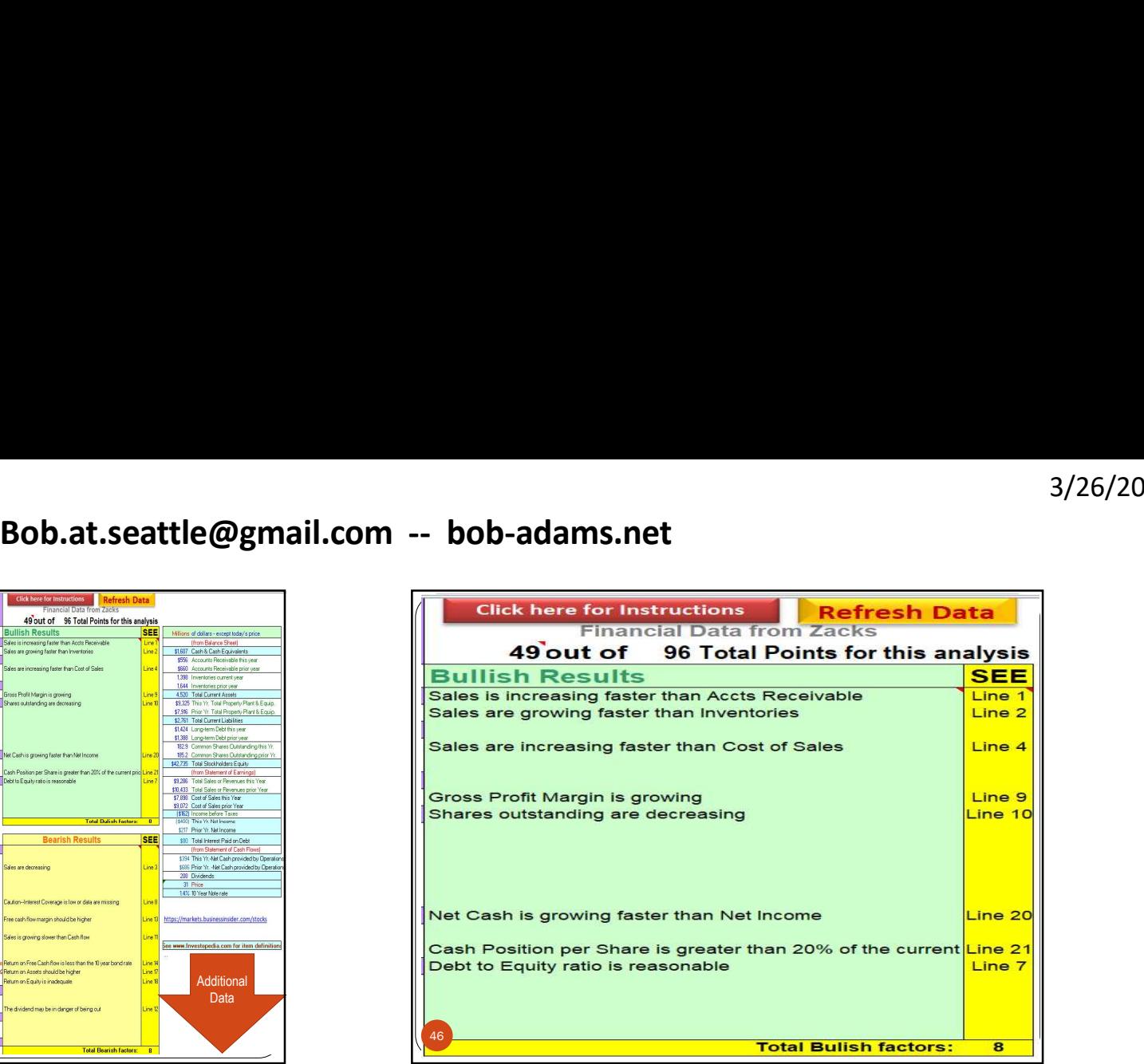

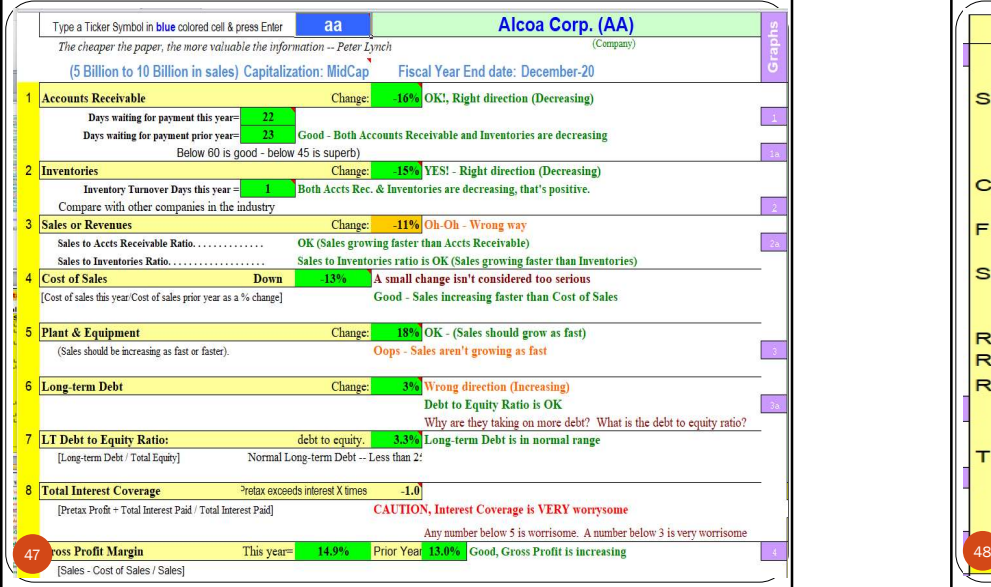

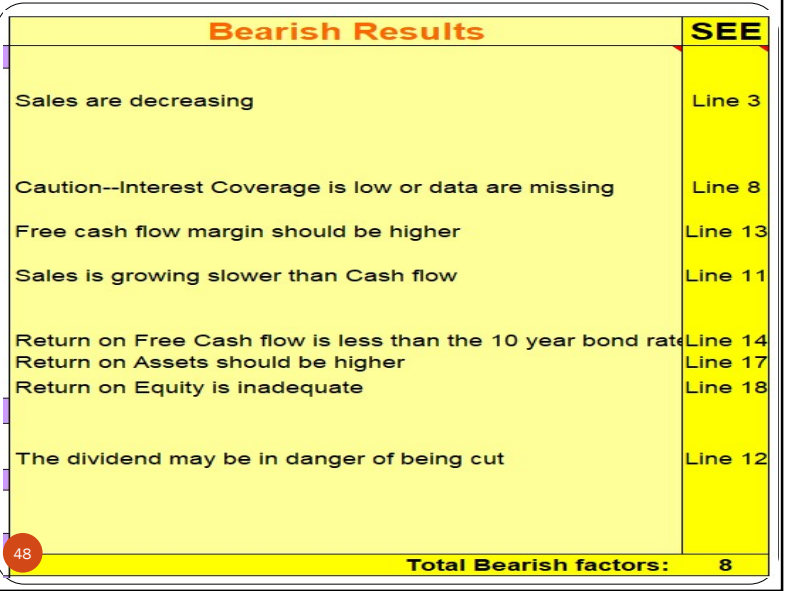

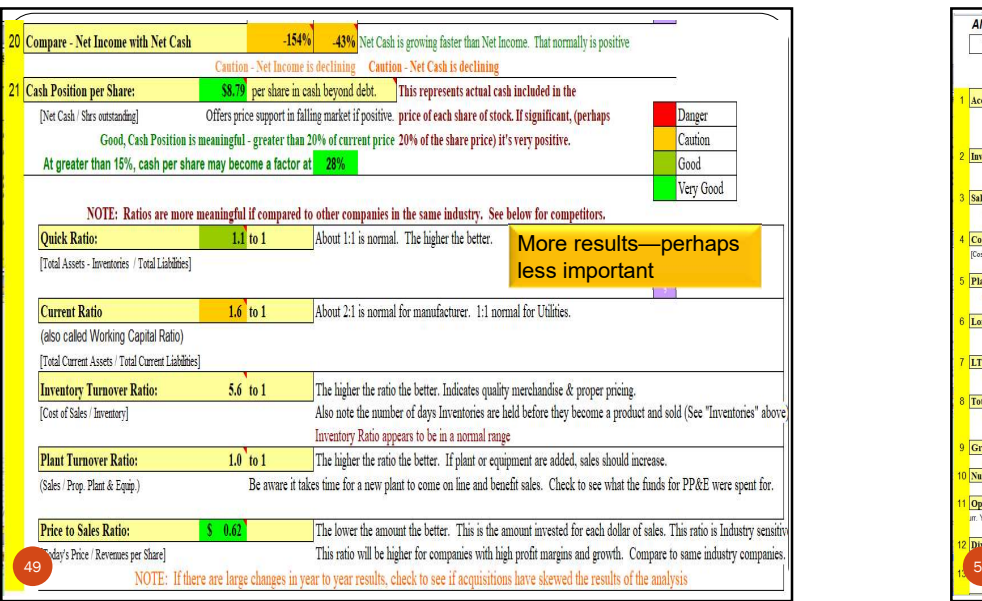

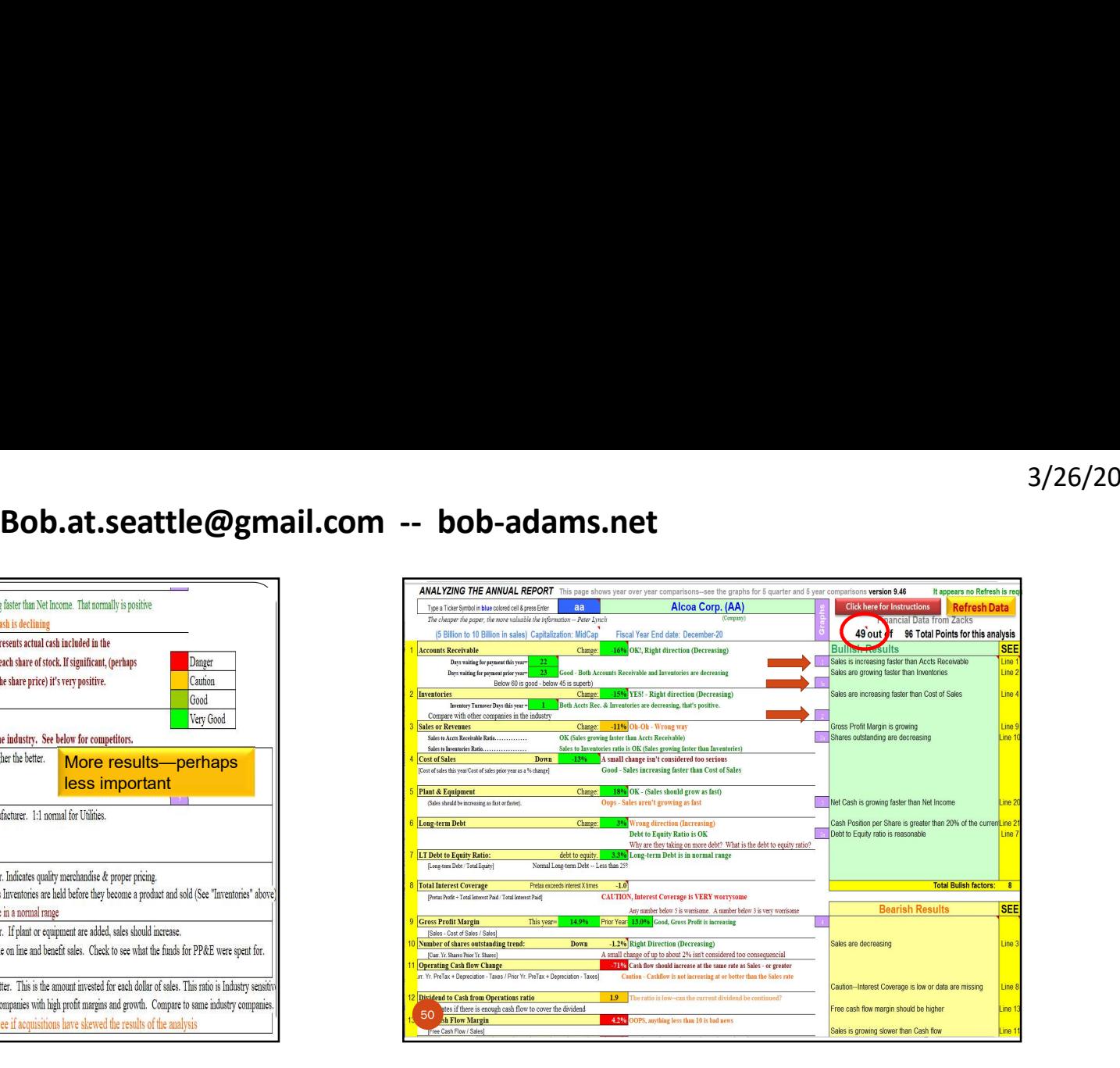

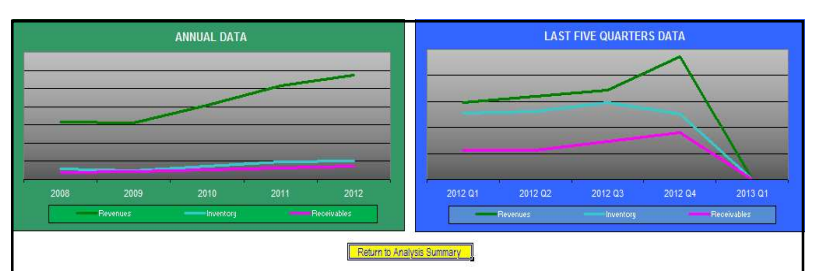

Receivables is going up, customers aren't paying their bills. But if Revenue is also going up Receivables will likely go up also-and Inventories as well. If either goes up fast han Revenues however, that's a danger signal. All three are expected to more or less act in concert.

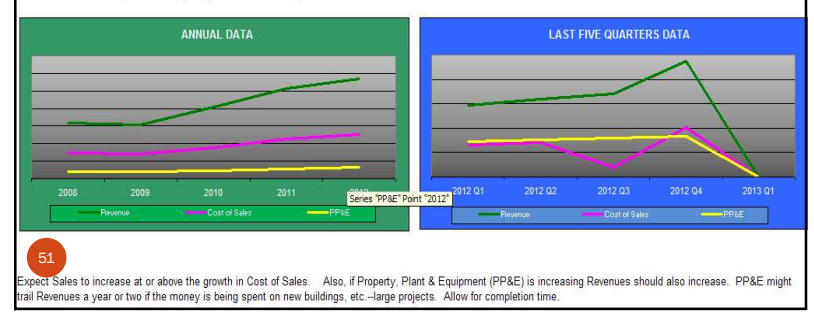

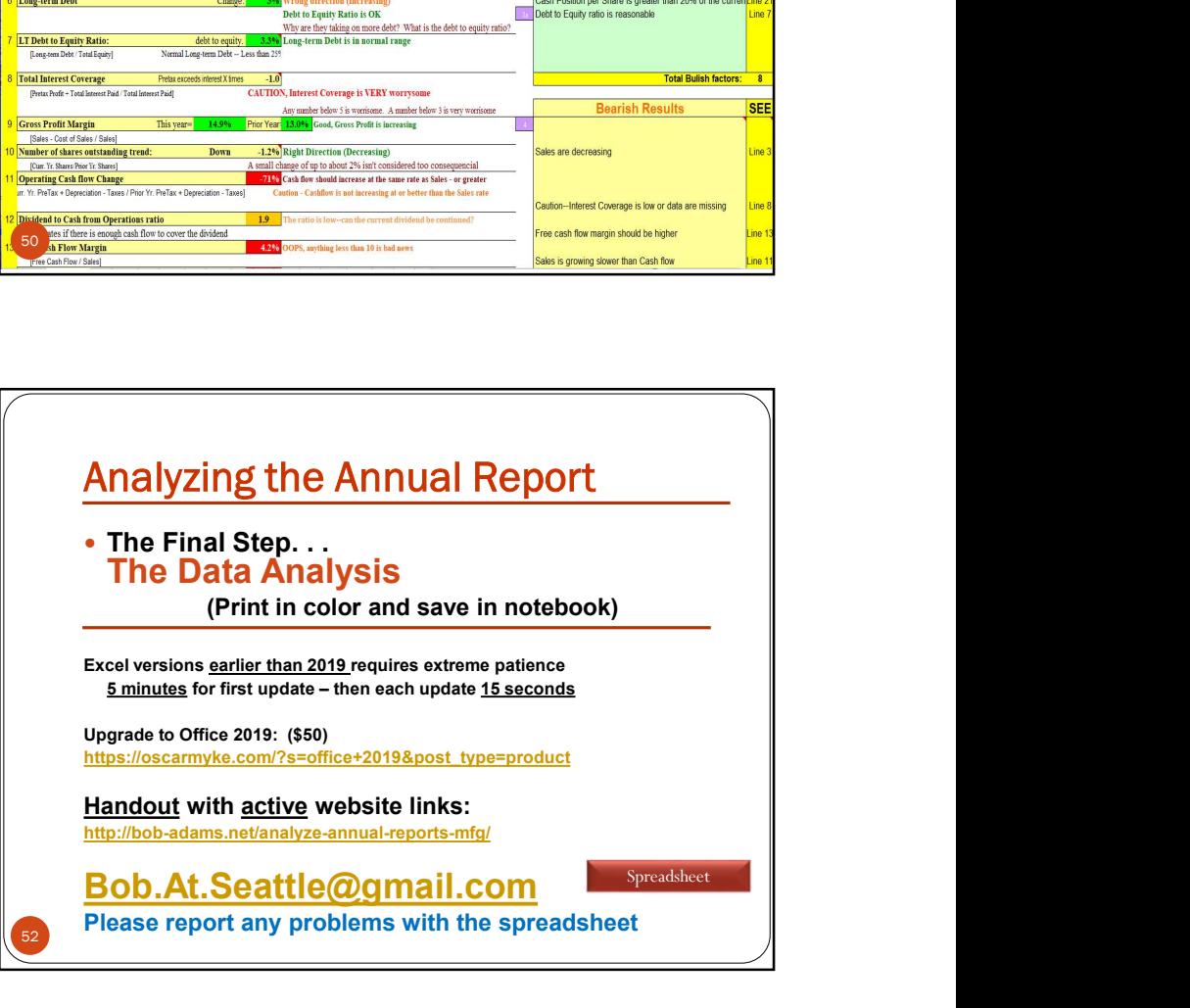